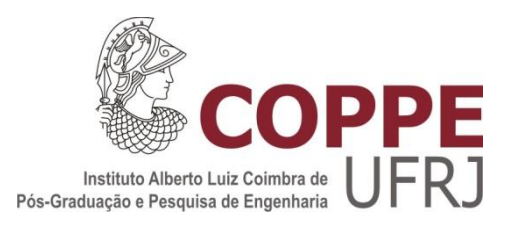

## OTIMIZAÇÃO NO PROCESSO MICROTOMOGRÁFICO PARA ANÁLISE DE ROCHAS CARBONÁTICAS

Thaís Maria Pires dos Santos

Dissertação de Mestrado apresentada ao Programa de Pós-graduação em Engenharia Nuclear, COPPE, da Universidade Federal do Rio de Janeiro, como parte dos requisitos necessários à obtenção do título de Mestre em Engenharia Nuclear.

Orientador: Ricardo Tadeu Lopes

Rio de Janeiro Março de 2017

## OTIMIZAÇÃO NO PROCESSO MICROTOMOGRÁFICO PARA ANÁLISE DE ROCHAS CARBONÁTICAS

Thaís Maria Pires dos Santos

DISSERTAÇÃO SUBMETIDA AO CORPO DOCENTE DO INSTITUTO ALBERTO LUIZ COIMBRA DE PÓS-GRADUAÇÃO E PESQUISA DE ENGENHARIA (COPPE) DA UNIVERSIDADE FEDERAL DO RIO DE JANEIRO COMO PARTE DOS REQUISITOS NECESSÁRIOS PARA A OBTENÇÃO DO GRAU DE MESTRE EM CIÊNCIAS EM ENGENHARIA NUCLEAR.

Examinada por:

Prof. Ricardo Tadeu Lopes, D.Sc.

\_\_\_\_\_\_\_\_\_\_\_\_\_\_\_\_\_\_\_\_\_\_\_\_\_\_\_\_\_\_\_\_\_\_\_\_\_\_\_\_\_\_\_\_\_\_\_\_

Dra. Alessandra Silveira Machado, D.Sc.

\_\_\_\_\_\_\_\_\_\_\_\_\_\_\_\_\_\_\_\_\_\_\_\_\_\_\_\_\_\_\_\_\_\_\_\_\_\_\_\_\_\_\_\_\_\_\_\_

\_\_\_\_\_\_\_\_\_\_\_\_\_\_\_\_\_\_\_\_\_\_\_\_\_\_\_\_\_\_\_\_\_\_\_\_\_\_\_\_\_\_\_\_\_\_\_\_

Prof. Haimon Diniz Lopes Alves, D.Sc.

Prof. Joaquim Teixeira de Assis, D.Sc.

\_\_\_\_\_\_\_\_\_\_\_\_\_\_\_\_\_\_\_\_\_\_\_\_\_\_\_\_\_\_\_\_\_\_\_\_\_\_\_\_\_\_\_\_\_\_\_\_

RIO DE JANEIRO, RJ – BRASIL MARÇO DE 2017

Santos, Thaís Maria Pires dos

Otimização no processo microtomográfico para análise de rochas carbonáticas/ Thaís Maria Pires dos Santos. – Rio de Janeiro: UFRJ/COPPE, 2017.

XIII, 64p.: Il.; 29,7 cm.

Orientador: Ricardo Tadeu Lopes

Dissertação (mestrado) – UFRJ/ COPPE/ Programa de Engenharia Nuclear, 2017.

Referências Bibliográficas: p. 61-64.

1. Microtomografia computadorizada. 2. Rochas Carbonáticas. 3. Metodologia de caracterização. I. Lopes, Ricardo Tadeu. II. Universidade Federal do Rio de Janeiro, COPPE, Programa de Engenharia Nuclear. III. Título

*"Continue a nadar. "*

*Dory - Procurando Nemo*

#### **AGRADECIMENTO**

Gostaria primeiramente de agradecer aos meus pais, Gilda Maria Pires dos Santos e Carlos Henriques de Lima e Santos pela minha criação e incentivo a dar continuidade aos estudos e aos meus irmãos Giulia Maria Pires dos Santos e Carlos Henriques Pires dos Santos.

Ao meu melhor amigo Spock por toda a alegria do mundo, todo amor e carinho e todo companheirismo.

Ao meu namorado Gustavo dos Santos de Campos gostaria de agradecer por estar sempre ao meu lado e compreender os momentos difíceis que passei escrevendo essa dissertação

Gostaria de agradecer ao meu orientador Professor Ricardo Tadeu Lopes pelo conhecimento a mim passado, ao apoio, confiança e ao acolhimento no laboratório de instrumentação nuclear desde o dia de minha chegada.

A minha queridíssima amiga Alessandra Silveira Machado, um agradecimento especial pela atenção, paciência e por estar sempre ao meu lado nessa jornada me ajudando.

Aos meus colegas de trabalho do LIN, em especial as meninas super poderosas, Alessandra Silveira Machado, Cintia Guimarães Ferreira, Olga Maria Oliveira de Araujo, Thamyres Fernandes, Soraia Azeredo, Aline Saddock, e mesmo não estando aqui conosco a minha queridíssima amiga Alessandra Castro Machado, por todos os momentos incríveis e engraçados que passamos e todas as horas do lanche de gordices com croissant de chocolate com banana do Betão.

Gostaria de agradecer também aos meninos Célio Simonacci Gomes, Davi Oliveira, Artur Tutu e Atila de Paiva Teles, por toda ajuda e pelas mais engraçadas horas de almoço. Além de todos os outros funcionários sensacionais que esse laboratório tem.

Resumo da Dissertação apresentada à COPPE/ UFRJ como parte dos requisitos necessários para a obtenção do grau de Mestre em Ciências (M.Sc.).

### OTIMIZAÇÃO NO PROCESSO MICROTOMOGRÁFICO PARA ANÁLISE DE ROCHAS CARBONÁTICAS

Thaís Maria Pires dos Santos

Março/2017

Orientador: Ricardo Tadeu Lopes

Programa: Engenharia Nuclear

A predominância de rochas carbonáticas em reservas mundiais de petróleo, óleo e gás, tornaram seus estudos de caracterização geológica, relevantes em relação a extração desses hidrocarbonetos. A técnica de microtomografia computadorizada de raios X vem sendo utilizada como um método de ensaio não-destrutivo de grande importância no estudo de porosidade. Um dos desafios que essa técnica enfrenta ainda hoje é a escolha dos parâmetros de aquisição de imagem, assim como na escolha do limiar no processo de segmentação, parâmetros esses que influenciam diretamente nos resultados quantitativos e no tempo de aquisição.O objetivo desse estudo foi avaliar a influência dos parâmetros de aquisição no cálculo da porosidade e otimizá-los para que se obtenha resultados mais confiáveis e precisos. Além disso, esse estudo visa avaliar o uso do método de *Watershed* na segmentação de imagem. Os resultados mostraram que o fator de contraste gera enorme influência nos cálculos de porosidade, e que parâmetros que influenciam na resolução espacial, como a matriz do detector, apresentam resultados muito inferiores ao esperado, devido a resolução espacial acima de 40µm. O método de *Watershed* se mostrou bastante eficiente e a técnica de microtomografia computadorizada se apresentou como uma ferramenta poderosa no estudo de rochas carbonáticas.

Abstract of Dissertation presented to COPPE/UFRJ as a partial fulfillment of the requirements for the degree of Master of Science (M.Sc.).

### OPTIMIZATION IN MICROTOMOGRAPHIC PROCESS TO ANALYSIS OF CARBONATICS ROCKS

Thaís Maria Pires dos Santos

March/2017

Advisor: Ricardo Tadeu Lopes

Department: Nuclear Engineering

The predominance of carbonatics rocks in the oil and gas world reserves arose the importance of geologic characterization, which is extremely relevant in the process of extracting these hydrocarbons. The X-ray computed microtomography technique is being used as nondestructive method in the study of porosity. Some challenges for the application of this technique are the choices of the acquisition parameters and the threshold in segmentation process, which promotes direct influence the quantitative results and the acquisition time. The aim of this work is to evaluate the influence of acquisition parameters in porosity calculation and to optimize them in order to get reliable and accurate results. Moreover, this work aims the usage and evaluation of *watershed* method in image segmentation. The results presented confirm that the contrast factor generates considerable influence in the porosity calculation and its evaluation. Furthermore, the results demonstrate the influence of some parameters related to the spatial resolution, such as the detector matrix, which shows results below the expected values, due to the spatial resolution above 40µm.The results based on the *watershed* method were considered satisfactory and demonstrated that the microCT technique is a powerful tool in the study and analysis of carbonatics rocks.

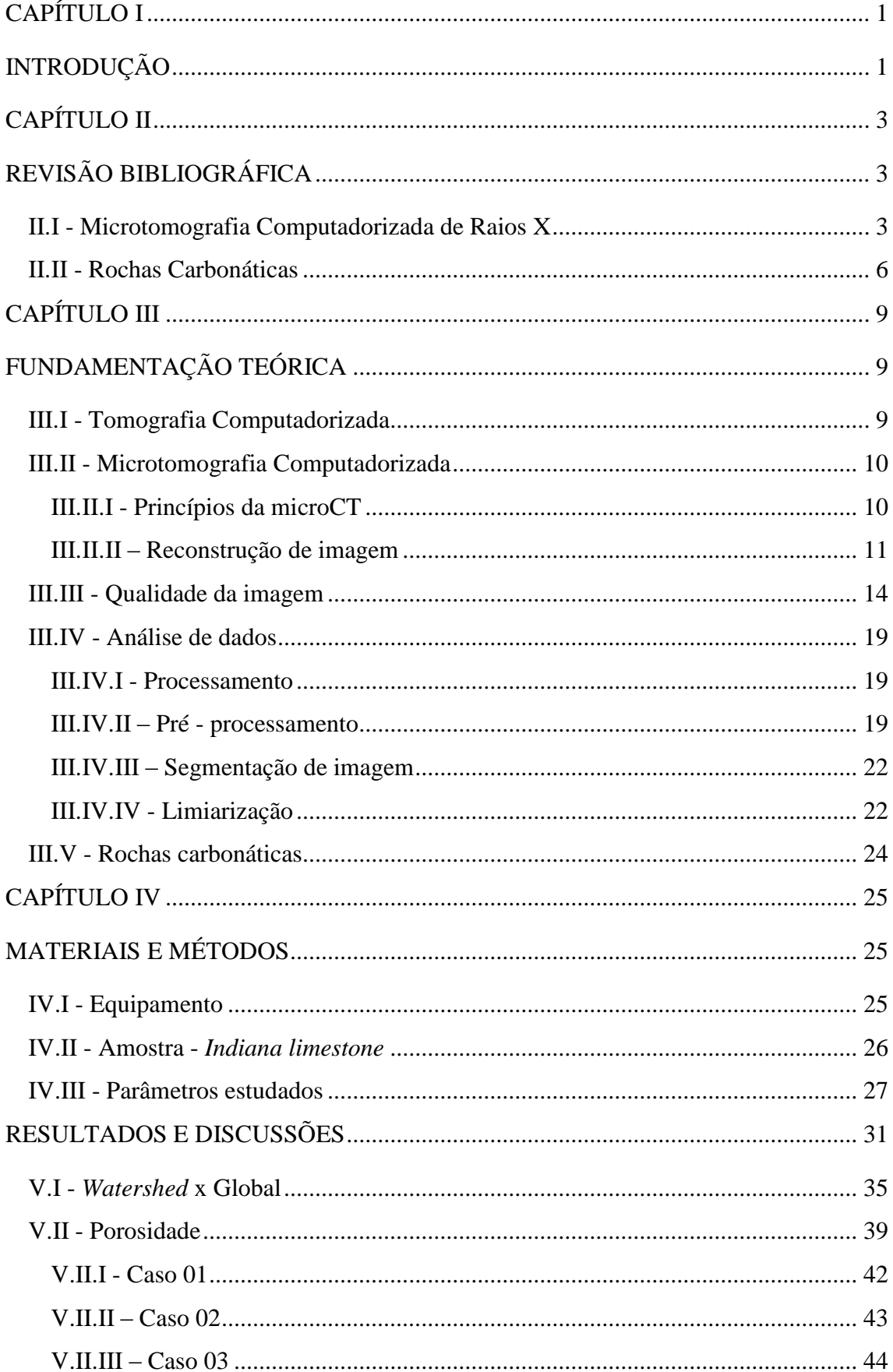

# ÍNDICE

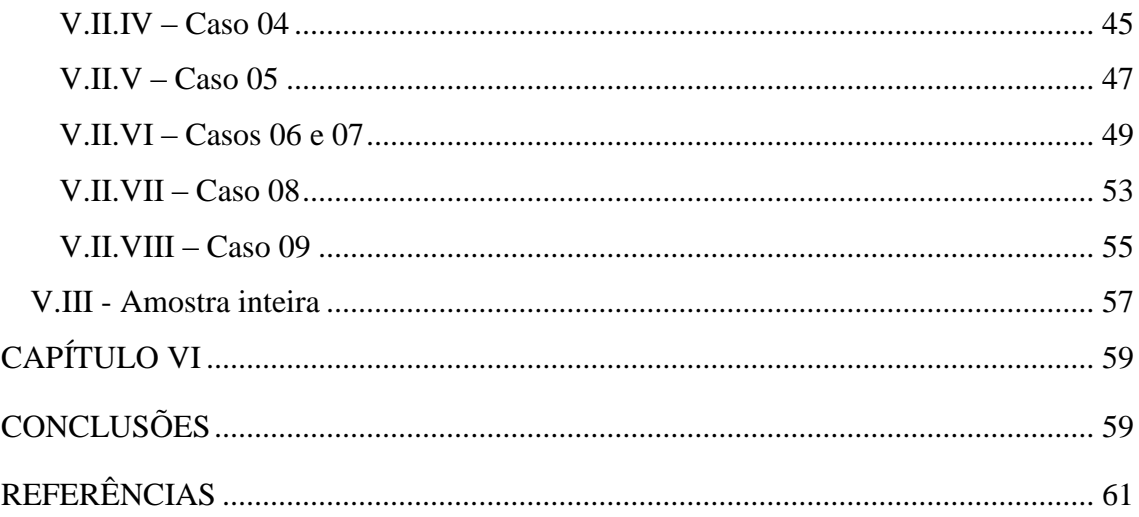

## **LISTA DE FIGURAS**

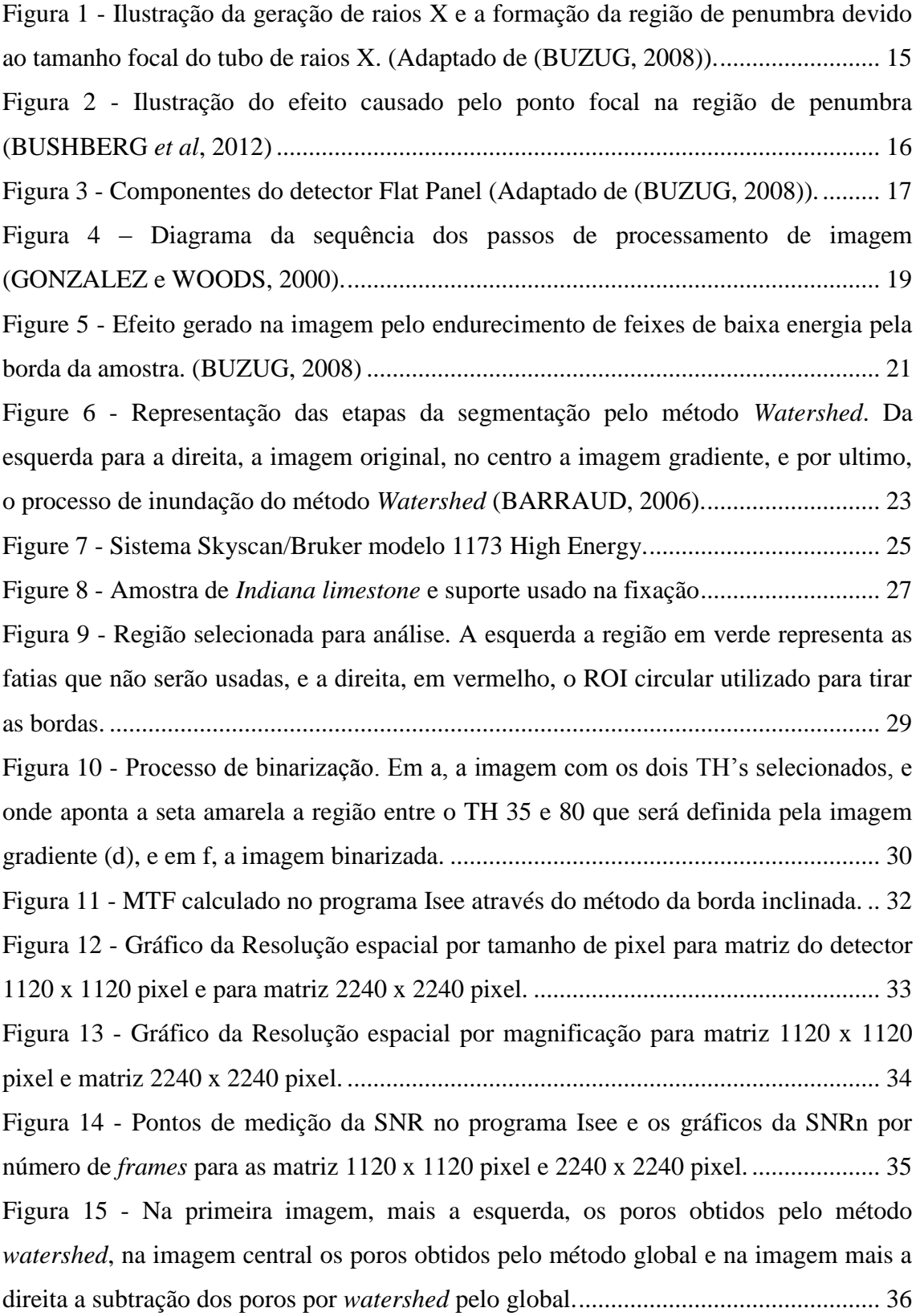

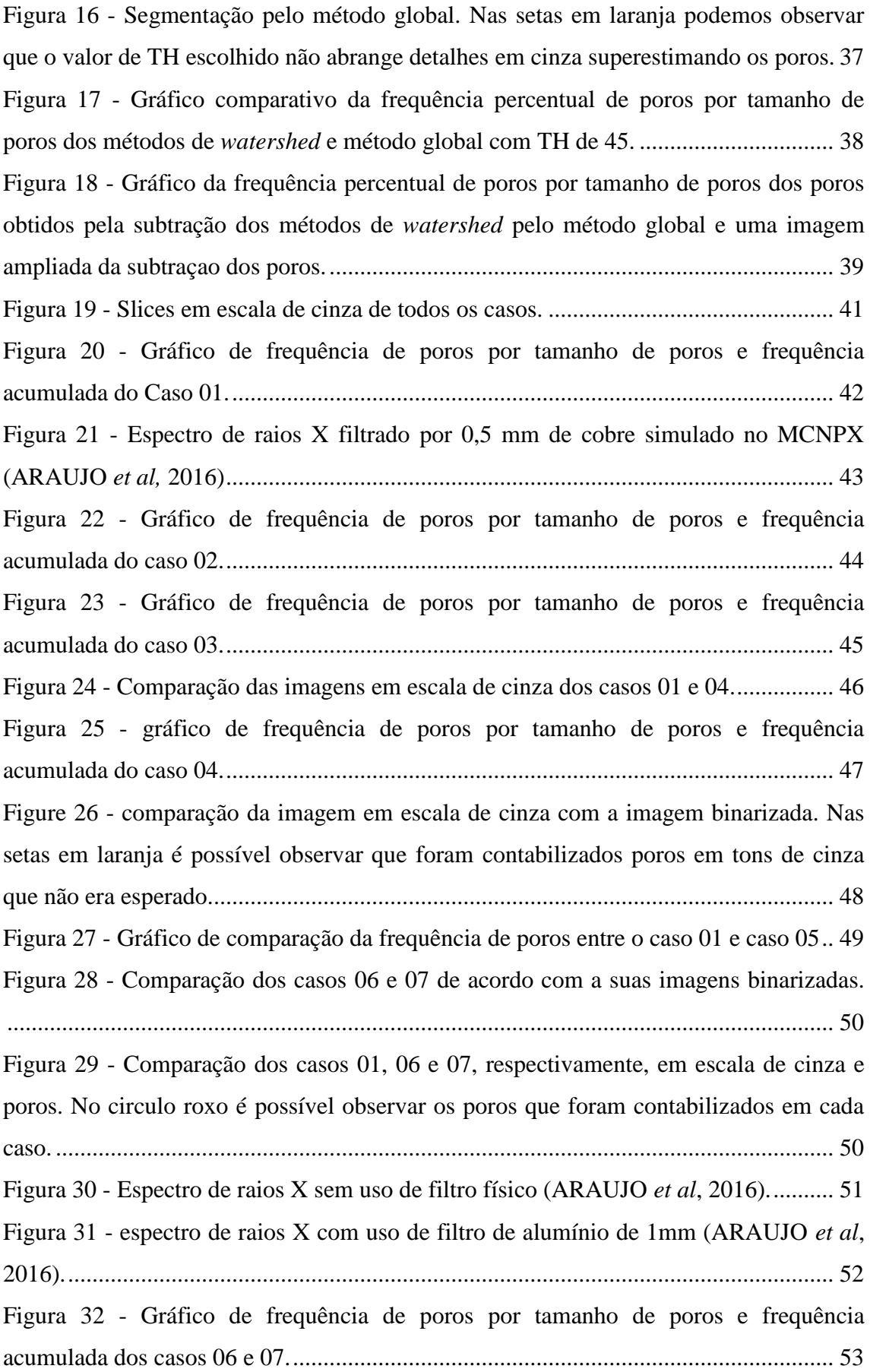

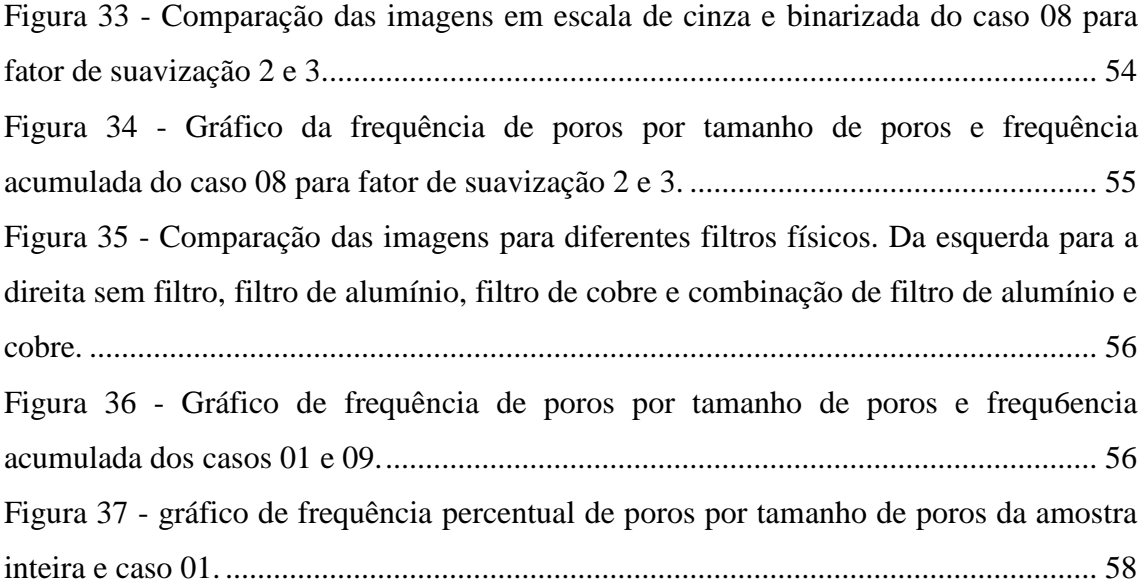

## **LISTA DE TABELAS**

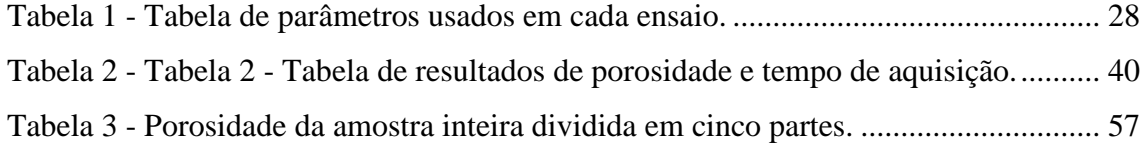

## **CAPÍTULO I**

### <span id="page-13-1"></span><span id="page-13-0"></span>**INTRODUÇÃO**

As rochas carbonáticas presentes em reservatórios de hidrocarbonetos representam cerca de metade da produção mundial de petróleo. Após a descoberta do pré sal no Brasil, o desenvolvimento de pesquisas com rochas carbonáticas cresceram muito em busca da caracterização desse tipo de rocha, que hoje apresentam dificuldades na extração de petróleo e derivados (DOMINGUES, 2011).

A técnica de microtomografia computadorizada de raios X (microCT), desenvolvida no fim da década de 80, é uma técnica de ensaio não destrutivo, considerada uma ferramenta poderosa em estudos com rochas reservatórios. Os estudos desenvolvidos nessa área têm disponibilizado informações importantes como porosidade, bem como a sua distribuição em 3D, através de processamento de imagens.

Muitos trabalhos de microCT foram desenvolvidos buscando parâmetros como tamanho de pixel e matriz do detector, devido a sua forte influência na resolução espacial. Entretanto, não levam em consideração outros parâmetros importantes que atuam indiretamente na resolução, e suas boas escolhas podem auxiliar nos processos seguintes a aquisição de imagens, como a reconstrução e segmentação.

Pensando nisso, o objetivo desse trabalho foi avaliar os parâmetros de aquisição, como: matriz do detector, tamanho de pixel, energia, corrente, filtros físicos, rotação total, número de *frames*.O intuito foi de obter os melhores parâmetros a fim de otimizar as análises de rochas carbonáticas no melhor tempo possível e,através de resultados quantitativos, avaliar a influência dos parâmetros na qualidade da imagem, definindo assim os melhores parâmetros a serem usados para analisar esse tipo de amostra.Outra etapa deste trabalho, foi uma comparação do método de segmentação escolhido, *watershed,* com um outro método geralmente usado, global, foi realizada com o objetivo de avaliar o método de *watershed* quanto a sua eficiência para esse tipo de amostra.

Esse trabalho está dividido em cinco capítulos, iniciando pela revisão de trabalhos relacionados a essa pesquisa, seguido da fundamentação teórica necessária para o desenvolvimento e entendimento desse trabalho. No capítulo quatro, foi discutido os materiais e a metodologia empregada para obtenção dos resultados parciais, assim como a metodologia que será usada em todo o trabalho. No capítulo cinco serão apresentados os resultados encontrados e a discussão desses resultados diante do que foi obtido.

Por fim, o capítulo seis concluirá o trabalho de acordo com os resultados obtidos e a interpretação física realizada na fundamentação teórica.

## **CAPÍTULO II**

## <span id="page-15-1"></span><span id="page-15-0"></span>**REVISÃO BIBLIOGRÁFICA**

Neste capítulo será apresentado o estado da arte da técnica de microtomografia computadorizada de raios X aplicado no estudo de rochas carbonáticas e a importância dos parâmetros de aquisição na qualidade da imagem no estudo das mesmas.

#### <span id="page-15-2"></span>**II.I - Microtomografia Computadorizada de Raios X**

Desde a descoberta dos raios X em 1895 por Wilhelm Conrad Röntgen, uma enorme variedade de aplicações e técnicas foram desenvolvidas, como a radiografia e a tomografia convencional.

A tomografia computadorizada (CT), anos após a descoberta dos raios X foi definida como um conjunto de projeções que revela uma seção fina do corpo. O primeiro CT, construído pela companhia *Eletric and Musical Industries*, foi usada para aquisições de imagem por Godfrey N. Hounsfield, em 1972, e utilizaram uma fonte de raios X, passo angular de 1° e rotação total de 180°. Em 1979, juntamente com Allen M. Cormack, Hounsfield ganhou o prêmio Nobel da medicina por essa invenção. Até o desenvolvimento do microtomógrafo, os tomógrafos convencionais, que eram para fins médicos, passaram por quatro gerações, que podem ser vistas de forma detalhada em (BUZUG, 2008).

A técnica de microtomografia computadorizada de raios X (microCT) é uma técnica não destrutiva desenvolvida no fim da década de 80 e inicio da década de 90 devido ao crescimento na busca por resoluções melhores que 0,5mm, resolução disponíveis em tomógrafos convencionais da época, para estudo de diversas aplicações, dentre elas rochas sedimentares (OLIVEIRA, 2012).

Além do estudo de rochas, a técnica de microCT atraiu interesses nas mais diversas áreas, podendo encontrar trabalhos com aplicações da microCT no estudo de diferentes objetos.

A microCT é uma técnica de ensaios não destrutivo que permite a visualização de estruturas internas com imagens 2D e 3D que, comparados as imagens de uma tomografia médica, oferece uma resolução melhor e com menos artefatos. Além disso, os algoritmos usados na reconstrução de imagens são fundamentais para corrigir artefatos de anel, causados pela não homogeneidade da eficiência do detector, e também endurecimento de feixe (VAN GEET *et al*, 2000).

Devido aos desafios encontrados no uso da técnica de microCT, é comum encontrar propostas de metodologia com o intuito de obter melhores parâmetros e etapas para um melhor desempenho. (KACZMARKCZYK *et al*, 2010) propuseram em seu trabalho, uma metodologia para o uso da microCT com amostras de rochas desde seu escaneamento, passando pela binarização e segmentação da imagem até um possível uso das imagens para simulações. As amostras foram escaneadas com o sistema calibrado em 110kV e 60µA e as amostras de 10mm de diâmetro rotacionaram a um passo angular de 0,12º, obtendo mais de 3000 projeções. As imagens foram reconstruídas utilizando o algoritmo de Feldkamp e em seguida processadas no programa Avizo (versão 6, VGS), onde foi usado um filtro do tipo *unsharp*.Os testes de escolha de *threshold* (TH) foram realizados usando três técnicas de binarização: baseado na deconvolução do histograma, um TH baseado nas bordas, e um baseado na fase principal. O resultado de porosidade encontrada para o TH baseado na deconvolução do histograma foi superestimado, e o melhor resultado encontrado foi para o TH baseado nas bordas.Concluíram assim que a técnica possui ferramentas importantes para o estudo de rochas carbonáticas, além de fornecer dados caracterizadores essenciais para esse tipo de trabalho.

(VIDAL *et al,* 2014) realizaram um estudo comparativo e procurou avaliar a influência do tamanho de pixel no cálculo de parâmetros histomorfométricos. Nesse estudo, seis amostras de ratos foram submetidas a aquisição em um sistema SkyScan 1174 que operou com 50kV de voltagem, gerando 5 projeções a cada passo angular de 0,4°, e foram utilizados três tamanhos de pixels diferentes, 33,3 µm, 15,0 µm e 9,5 µm, totalizando 18 aquisições. Os resultados encontrados mostraram que todos os parâmetros sofreram alterações com o aumento do tamanho de pixel, já que o tamanho de pixel afeta diretamente na resolução espacial, resultando em perdas de detalhes, que não serão contabilizados. Dessa forma concluíram que os parâmetros calculados em análises 2D e 3D sofreram alterações e que a escolha do *threshold* é um fator de grande importância, podendo causar perda de informações na segmentação.

(MACHADO *et al,* 2014) dizem que quanto melhor a resolução espacial usada na aquisição de imagens, melhor a visualização de pequenos detalhes. Dessa forma, em seu trabalho ela realiza a aquisição de uma rocha reservatório com volume teórico conhecido, utilizando um microtomógrafo de bancada da SkyScan/Bruker modelo 1173, aplicando diferentes resoluções através da mudança do tamanho de pixel em 10, 20, 40 e 60 µm, e também com diferentes tamanhos de matriz do detector, 1120 x 1120, 2240 x 2240 e 4224 x 4224 pixels. Além desses parâmetros, também foi avaliado o tempo de aquisição e concluíram que para melhores resoluções o tempo de aquisição é maior. Uma comparação do valor teórico de volume poroso e dos valores encontrados mostraram que para resolução de 23 µm o resultado foi superestimado e para resolução de 94 µm o resultado foi subestimado, recomendando que, para esse tipo de amostra, a resolução seja de 44 µm, onde o resultado se mostrou mais próximo do valor teórico e o tempo de aquisição foi considerável aceitável para os resultados obtidos.

A escolha do threshold (TH) no momento da segmentação da imagem é um enorme desafio para a microCT. Desta forma, é comum o contínuo estudo com técnicas de segmentação para obtenção de resultados mais confiáveis e precisos.(FREIRE-GORMALY *et al, 2015)* realizaram um estudo com amostras de *Pink Dolomita* e *Indiana limestone* utilizando as técnicas de microCT e microscopia eletrônica de varredura (SEM), testando o uso de métodos de escolha de TH: Otsu, Dual Otsu e média do TH de SEM, valor informado usando a técnica de microscopia. Foram escaneadas as amostras em um sistema General Electric Phoenix v|tome|x, com energia de 120kV e corrente de 60µA, com resolução variando de 7,5 a 11,07µm. Após o escaneamento, as imagens foram reconstruídas e seus artefatos corrigidos, e foram submetidas aos métodos de segmentação. Primeiramente, foram submetidas ao método de segmentação Otsu e ao método *dual* Otsu, seguido do método SEM. Os valores encontrados para porosidade foram comparados aos valores disponibilizados pela fornecedora das amostras, considerados valores exatos, 19% para *indiana limestone* e 29% para *Pink dolomita*.Comparando os resultados obtidos, concluíram que o método de binarização depende da resolução da imagem e do tipo de rocha estudada. Nesse trabalho, para amostras de *indiana limestone,* os métodos de Otsu e dual Otsu mostraram resultados muito inferiores, 13 e 14% respectivamente, comparados ao método de média da SEM, 23%. Para amostras de *Pink Dolomita,*os valores obtidos

para os métodos de Otsu e dual Otsu, 30 e 35%, se mostraram mais próximos que o valor obtido para a média SEM, 34%.

#### <span id="page-18-0"></span>**II.II - Rochas Carbonáticas**

(OLIVEIRA *et al*, 2011) realizaram um estudo petrofisico de rochas reservatórios utilizando duas técnicas para obtenção de informação sobre espaço poroso, perfilagem nuclear e microtomografia computadorizada. A perfilagem foi realizada com fonte de Cs - 137 de 3,7 GBq, emissora de raios gama, e a porosidade se mostrou inversamente proporcional a densidade, informação essa disponibilizada pela técnica. A microtomografia computadorizada foi realizada com um sistema Skyscan 1173 calibrado para operar com 130kV e 61µA, e a junção de dois filtros físicos, Al 1.0 mm e Cu 0.2mm. Os resultados da perfilagem possibilitaram a caracterização de todas as três regiões por nível de porosidade, baixa, moderada ou alta, e a microCT disponibilizou resultados do volume do espaço poroso, bem como informações sobre a conectividade dos poros. As técnicas se mostraram muito úteis na caracterização de rochas reservatórios e estão aptas a fornecer esse tipo de informações.

(OLIVEIRA *et al* 2012) realizaram um estudo de caracterização do espaço poroso de rochas carbonáticas, composição de rochas reservatórios, muito importantes na área de extração de petróleo. Nesse trabalho foi utilizado a técnica de microtomografia computadorizada para realizar o escaneamento das rochas calcáreas, com intuito de obter informações como porosidade, distribuição de porosidade, entre outros parâmetros. As amostras foram escaneadas com energia de 130kV e corrente de 61µA, além de outros parâmetros para alcançar melhor resolução. Os resultados obtidos, imagens bi e tridimensional do espaço poroso e distribuição de poros, assim como distribuição de tamanhos de poros, possibilitou a caracterização das amostras, tornando a técnica importante no estudo de rochas reservatórios.

(MACHADO *et al,* 2015) afirmam que o conhecimento sobre as características e propriedades petrofísicas de um reservatório é fundamental para o estudo do potencial do mesmo e maximizar a produtividade na área de extração de petróleo. O processo de acidificação é uma técnica de injeção de ácido que auxilia no aumento da permeabilidade das rochas reservatórios, facilitando na extração. Neste trabalho foi realizada o escaneamento de três amostras de rochas reservatório, antes e depois de sofrer acidificação, e foi analisado, através de segmentação por método global, a influência do ácido na permeabilidade e na formação de um canal principal (*wormhole*), assim como a sua classificação. Nesse trabalho a técnica de microtomografia computadorizada de raio X (MicroCT) se mostrou muito importante e eficiente no estudo de rochas reservatórios.

(MACHADO *et al*, 2016) realizaram um estudo de caracterização do espaço poroso de uma amostra de coquina retirada de um reservatório de pré sal antes e depois de sofrer o processo de acidificação. Nesse estudo a amostra foi escaneada,e foram utilizados dois programas diferentes no processo de segmentação, CTAnalysis 1.13.11 e Avizo Fire 7.1, com o objetivo de comparar os resultados quantitativos e o custo computacional. Os resultados obtidos por ambos programas foram muito próximos e além disso, foi observado um aumento na porosidade após a acidificação, o que já era esperado, e um aumento na distribuição de tamanho de poro, indicando que o diâmetro dos poros se tornaram maiores após a técnica de acidificação.

(TELES *et al,* 2016) realizaram um estudo de caracterização de rochas reservatórios utilizando a técnica de microCT em conjunto com a técnica de Dupla Energia (DE). Nesse estudo, três amostras, duas rochas carbonáticas, foram escaneadas em alta e baixa energia (130 kV e 80kV), com intuito de obter imagens em função da densidade e, após reconstruídas, as imagens foram segmentadas no software Avizo Fire 7.1 através do método de *watershed*. A técnica de dupla energia é uma importante ferramenta que possibilita o estudo da porosidade e também de caracterização mineralógica. Os resultados foram comparados aos resultados obtidos através da injeção de Hélio e se mostraram satisfatórios dentro das limitações da técnica, mas chamam atenção para a necessidade de informações sobre outros parâmetros físicos para uma caracterização mineralógica mais completa.

(ARZILI *et al,* 2016) realizaram um trabalho de caracterização de rochas carbonáticas do tipo *grainstone* utilizando a técnica de microtomografia computadorizada com o objetivo de se obter a porosidade e a conectividade, parâmetros considerados por eles essenciais para o entendimento dessas rochas. O escaneamento foi realizado com tamanho de pixel de 9µm e rotação total de 180º, gerando no total 1440 projeções. O método de segmentação utilizado foi o método manual, também conhecido como global, para binarização e separação dos poros.Foram obtidos medidas da porosidade e conectividade das amostras, onde a conectividade foi definida como a razão entre o volume das porções de rochas onde os poros estão interconectados e o volume total dos poros, e a porosidade por sua vez foi definida como a razão entre o volume total de poros e o volume total da amostra.Foi possível caracterizar o espaço poroso e concluíram que através da comparação da porosidade encontrada e a porosidade exata, que alguns poros não foram contabilizados devido a resolução espacial. A técnica de microtomografia computadorizada foi considerada uma excelente técnica de quantificação de porosidade e conectividade dos poros, além de fornecer ferramentas inovadoras de imagens tridimensionais.

## **CAPÍTULO III**

### <span id="page-21-1"></span><span id="page-21-0"></span>**FUNDAMENTAÇÃO TEÓRICA**

#### <span id="page-21-2"></span>**III.I - Tomografia Computadorizada**

A obtenção de uma tomografia computadoriza (CT) pode ser dividida em duas partes. A primeira parte envolve o escaneamento, na qual há interação dos fótons com a estrutura do objeto, podendo ser por efeito fotoelétrico ou espalhamento Compton (KNOLL,2000), e a detecção dos mesmos. A segunda parte está ligada aos algoritmos matemáticos necessários para a reconstrução dos dados possibilitando imagens tomográficas axiais da amostra.

Alguns anos após a descoberta dos raios X,foi desenvolvido por Bocage a tomografia convencional, em que um conjunto de projeções que revela uma seção fina do corpo é obtido. O sistema de tomografia linear convencional é composto por um tubo de raios X e um detector, estabelecidos em direções opostas sobre um apoio localizado no plano da estrutura anatômica a ser estudada.

Para visualizar todos os detalhes anatômicos em uma fatia de CT é necessário que haja uma reconstrução matemática na imagem para que seja possível relacionar a distribuição de densidade com a atenuação dos feixes de raios X ao atravessarem diferentes estruturas anatômicas.

Dessa forma, diversos pesquisadores de diferentes áreas, possuíam um objetivo comum: desenvolver um algoritmo de reconstrução de imagens tomográficas. Todos os algoritmos apresentavam diferenças, mas muitos utilizavam a base matemática da transformada de Fourier. A transformada de Fourier mapeava uma função espacial ou temporal dentro de uma função espacial ou temporal de frequência. Isso seria importante para reconstrução de imagens obtendo um gráfico de intensidade de luz no eixo **y** versus a distância ao longo da frequência espacial, eixo **x**.

Uma transformada rápida de Fourier foi inicialmente implementada para reconstruções de feixes paralelos. Atualmente, quase todas as imagens tomográficas reconstruídas, produzidas por feixes paralelos, em leque, ou cônicas, são obtidas através de uma técnica conhecida como retroprojeção filtrada. De qualquer forma, a transformada de Fourier continuou sendo importante, pois a transformada rápida de Fourier é uma eficiente implementação da transformada de Fourier designada para produzir um resultado rápido usando um computador (FRIENDLAND e THURBER, 1996).

#### <span id="page-22-0"></span>**III.II - Microtomografia Computadorizada**

No final da década de 80 e início da década de 90 houve um enorme interesse de pesquisadores por CT devido as suas ferramentas, das aplicações pode-se destacar as áreas de petróleo e gás, com o objetivo de realizar análise em rochas reservatórios.

A baixa resolução espacial de tomógrafos médicos (0,5 a 2mm) não permite uma análise precisa e acurada de rochas reservatórios. Esse problema é superado apenas com o desenvolvimento da microtomografia computadorizada (microCT), que foi implementada inicialmente para estudar rochas sedimentares (OLIVEIRA, 2012).

#### <span id="page-22-1"></span>**III.II.I - Princípios da microCT**

A microCT é uma técnica não destrutiva, utilizada na geração de seções transversais de um determinado material, através de um conjunto de projeções do plano, possuindo o mesmo princípio físico da CT (MACHADO, 2012). Sua diferença reside no tamanho do foco do tubo de raios X, da ordem de micrômetros. O princípio de funcionamento de um microtomógrafo consiste em um sistema em que o detector e a fonte de radiação são fixos e o objeto sofre rotação entre eles.

Tendo em vista a capacidade de penetração dos raios X, supondo este monoenergéticos, a equação matemática que expressa a intensidade transmitida após interação com um material é representada através da equação 1.

$$
I = I_0 e^{-\int \mu(x, y) dl}
$$
 (Equação 1)

Na equação 1, **I** é a intensidade transmitida, **I<sup>0</sup>** é a intensidade do feixe incidente e **µ(x,y)** é o coeficiente de atenuação linear local (CNUDDE e BOONE, 2013).

Reescrevendo a equação 1, obtém-se a equação 2.

$$
\int \mu(x, y)dl = -\ln\left(\frac{l}{l_0}\right) = P(\theta, t)
$$
 (Equação 2)

Nela é possível encontrar o valor de **µ** em cada ponto do volume inspecionado. Sabendo que esse valor está relacionado a densidade do material, **ρ**, e com o coeficiente de atenuação de massa, **µ/ρ**, que se encontra tabulado e é dependente da energia, tendo conhecimento sobre um desses dados podemos facilmente encontrar o outro (CNUDDE e BOONE, 2013).

Neste contexto, a intensidade da radiação registrada pelo detector pode ser expressa por uma integral de linha dos coeficientes de atenuação. Dessa forma, a projeção **P(θ,t)**, chamada Transformada de Radon, pode ser definida como a equação 3 (SALES, 2010).

$$
P(\theta, t) = \int_{L} \mu(x, y) dl
$$
 (Equação 3)

Onde

$$
xcos\theta + ysen\theta = t
$$

Entretanto, na prática acadêmica, os feixes de radiação X são provenientes de tubos de raios X e, portanto, policromáticos, o que impossibilita a utilização das equações citadas anteriormente. Nesta nova condição energética a dependência de **µ** deve considerar a energia **E**, de forma que a Lei de Beer - Lambert pode ser reescrita como apresentada na equação 4 (LIMA, 2006).

$$
I = \int_0^{E_{max}} I_0 \exp\left[-\int_L \mu(x, y, E) dL\right] dE
$$
 (Equação 4)

Após a aquisição das imagens microtomográficas as imagens passam por um processo de reconstrução, processo descrito a seguir.

#### <span id="page-23-0"></span>**III.III.II - Reconstrução**

A teoria utilizada na reconstrução de imagem é baseada no trabalho de Radon, o qual relata que a reprodução bi ou tridimensional de um objeto é realizada a partir da repetição em série de todas as suas projeções. A geometria do feixe de radiação que é mais utilizada nos equipamentos atuais de microCT é do tipo cônica.

O processo de reconstrução é baseado em um caminho matemático onde se obtém **µ(x,y)** a partir das medidas dos raios-soma, e para isto é necessário encontrar a transformada inversa de Radon, **P(θ,t)**.

Existem diferentes métodos para isso, entretanto, o mais utilizado na técnica de tomografia computadorizada é o de retroprojeção filtrada.

Primeiramente, antes de realizar a inversão da transformada de Radon, trabalharemos com ela em coordenadas polares, equação 5 (LIMA, 2002):

$$
P_{\phi}(r) = \int_{-\infty}^{+\infty} \mu(r, s) ds = \iint_{-\infty}^{+\infty} \mu(x, y) \delta(x \cos(\phi) + \text{(Equação 5)}
$$
  
ysen(\phi) - r) dx dy

Onde

$$
r = x\cos(\phi) + y\sin(\phi)
$$

$$
s = -x\sin(\phi) + y\cos(\phi)
$$

E

$$
\delta(x\cos(\phi) + y\sin(\phi) - r) = \begin{cases} 0, parar \neq (x\cos(\phi) + y\sin(\phi)) \\ 1, parar = (x\cos(\phi) + y\sin(\phi)) \end{cases}
$$

Em seguida, para obter a transformada inversa de Radon, utiliza-se do teorema da fatia de Fourier que diz (JONHNSON *et al*, 1991):

Seja **F(u,v)** a transformada de Fourier de uma imagem **µ(x,y)**, igual a:

$$
F(u,v) = \iint f(x,y) \exp(-2j\pi(ux+vy)) dx dy
$$
 (Equação 6)

E **Sϕ(w)** a transformada de Fourier da projeção **Pϕ(r)**, a seguir.

$$
S_{\phi}(w) = \int P\phi(r) \exp(-2j\pi wr) dr
$$
 (Equação 7)

Se **F(w,ϕ)** indicar os valores de **F(u,v)** ao longo de uma linha que forma um ângulo **ϕ** com o eixo **u**, e **Sϕ(w)** for a transformada de Fourier de **Pϕ(r)**, então:

$$
F(w, \phi) = S_{\phi}(w)
$$
 (Equação 8)

Sendo

$$
u=w\cos(\phi) e v=wsen(\phi)
$$

Portanto, fazendo várias projeções em diferentes ângulos, **F(u,v)** será conhecida em todos os pontos no plano **uv**, logo, a função **µ(x,y)** pode ser obtida através da inversão da transformada de Fourier:

$$
\mu(x,y) = \iint_{-\infty}^{+\infty} F(u,v) \exp[\psi] 2\pi(ux+vy) du dv \qquad \text{(Equação 9)}
$$

Na prática, é necessário realizar algumas aproximações no algoritmo de reconstrução. O algoritmo de reconstrução por retroprojeção filtrada está dividido em três passos (LIMA, 2002):

- 1. Reescalonamento: É um ajuste das dimensões no espaço de reconstrução. Já se encontra dentro do modelo matemático de reconstrução.
- 2. Filtragem: Como o nome já diz, é onde ocorre a filtragem, que pode ser representada por uma convolução de P<sup>ϕ</sup> com uma função filtro, f(r):

$$
P_{\phi}^{'}(r) = P_{\phi}(r)f(r)
$$

3. Retroprojeção: Nessa etapa as projeções são retroprojetadas no plano imagem, corrigindo os valores de  $\mu(x,y)$ .

#### <span id="page-26-0"></span>**III.IV - Qualidade da imagem**

Na microCT, parâmetros fundamentais como resolução espacial e resolução em contraste tem grande importância na qualidade de imagem. Os parâmetros que serão descritos a seguir são: tamanho focal, magnificação, matriz de pixel do detector, número de projeções e filtros físicos. Estes influenciarão posteriormente em resultados quantitativos e qualitativos, que necessitam de acurácia e precisão nas medidas.

A resolução espacial é a capacidade de um sistema de reproduzir um detalhe com precisão, ou também, a capacidade de distinguir dois objetos a medida que eles se tornam menores e mais próximos. Ou seja, quanto menor e mais próximos se encontram os objetos e, ainda assim, são distinguíveis, melhor é a resolução espacial(MARQUES, 2009).

Para avaliaras especificação do sistemas,realizou-se o cálculo da função de transferência modular (MTF). Sua determinação depende de um cálculo computacional que fornece informações sobre o intervalo de frequência completo de forma objetiva e quantitativa. A resolução espacial, por sua vez, pode ser obtida em forma de frequência através de um percentual da MTF, como será visto posteriormente(MARQUES, 2009).

Através do cálculo da MTF é possível obter a resolução espacial em relação ao tamanho de pixel e matriz do detector. Entretanto, esses não são os únicos fatores que afetam a resolução espacial. Fatores como tamanho focal e magnificação da imagem estão ligados diretamente a nitidez.A escolha desses parâmetros pode causar uma indefinição da imagem, que podemos chamar de efeito de penumbra.

Numa situação ideal, os raios X deveriam ser gerados por uma fonte pontual, pois o aumento do tamanho da fonte resulta no aumento da região de penumbra (Figura 1). A área do alvo, também chamada de tamanho focal, depende da orientação da superfície do anodo. Entretanto, devido a área necessária para deposição do calor, para se obter feixes de alta energia é necessário uma maior angulação, o que impede que o tamanho focal seja pontual (BUZUG, 2008).

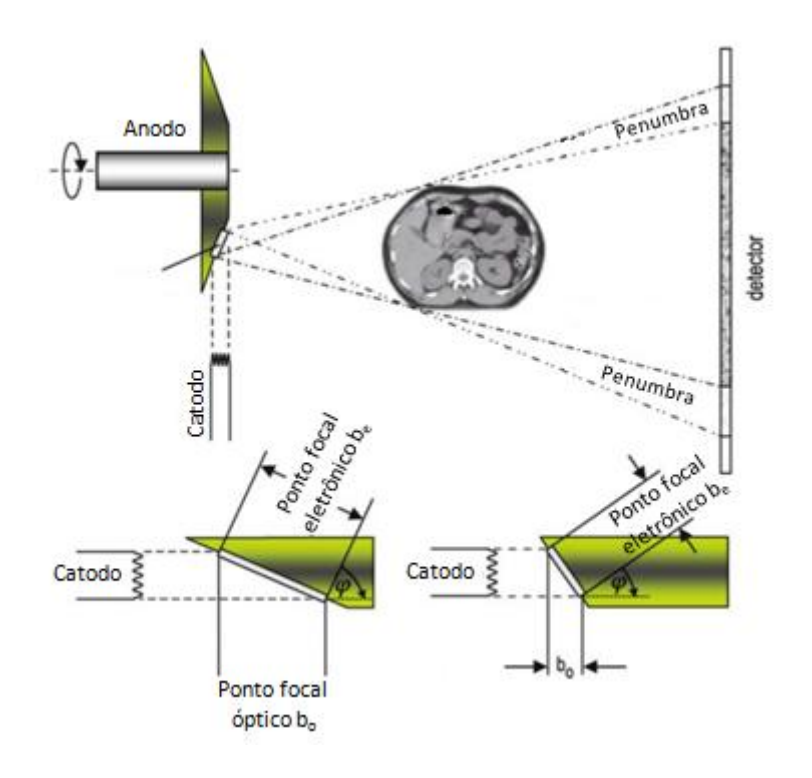

<span id="page-27-0"></span>**Figura 1 - Ilustração da geração de raios X e a formação da região de penumbra devido ao tamanho focal do tubo de raios X. (Adaptado de (BUZUG, 2008)).**

Para uma fonte pontual, como pode ser visto na figura 2, a magnificação da imagem ocorre quando aproximamos o objeto do ponto focal. Dessa forma, a magnificação (M) pode ser calculada em função da distância Fonte-Objeto, A, e distância Objeto-Detector, B, como mostra a equação 10 (BUSHBERG, 2002).

$$
M = \frac{A + B}{A}
$$
 (Equação 10)

Entretanto, para uma fonte comum, o aumento da magnificação aumenta a região de penumbra, na figura 2 representada por D<sub>imagem</sub>, o que causaria uma degradação na resolução espacial. O cálculo da região de penumbra pode ser obtido através dos parâmetros, já definidos,e tamanho focal, que será encontrado na equação 11 representado por F.

$$
\frac{D_{imagem}}{F} = \frac{A + B - A}{A} = M - 1
$$
 (Equação 11)

Ou seja,

$$
D_{imagem} = F(M-1) \tag{Equação 12}
$$

A equação 12 mostra que a penumbra aumenta tanto com o aumento do tamanho focal quanto para o aumento da magnificação.

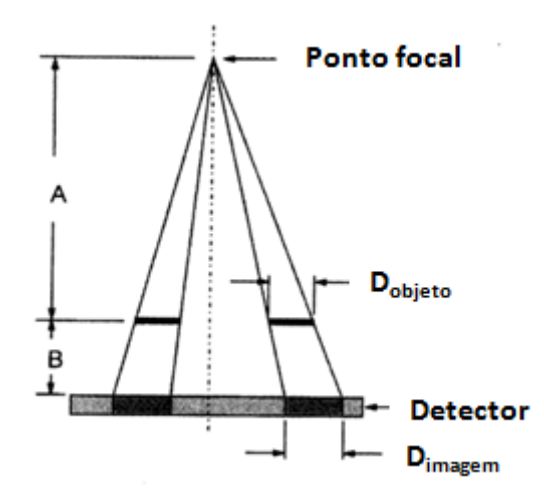

<span id="page-28-0"></span>**Figura2 - Ilustração do efeito causado pelo ponto focal na região de penumbra (BUSHBERG** *et al***, 2012)**

Entretanto, para pequenos tamanhos focais (microfocos), a magnificação seria um aliado da resolução espacial,pois, considerando a equação 12com um valor F na ordem de micrômetros, o valor da magnificação não gera grande influência na penumbra. Além disso a magnificação da imagem está diretamente relacionada com a redução do tamanho de pixel efetivo da imagem, que auxilia na melhora da resolução espacial(BUSHBERG *et al*, 2012).

Outros dois fatores importantes na resolução espacial são matriz de pixels do detector e número de projeções. Nos sistemas que trabalham com detector *Flat Panel*, eles podem ser caracterizados como um painel composto por sensores, chamados de pixels, como ilustrado na figura 3. A imagem digital será formada pelas informações coletadas individualmente por cada sensor. Dessa forma podemos dizer que para um detector Flat Panel, quanto menor for o tamanho de pixel do detector melhor será a resolução espacial (BUZUG, 2008).

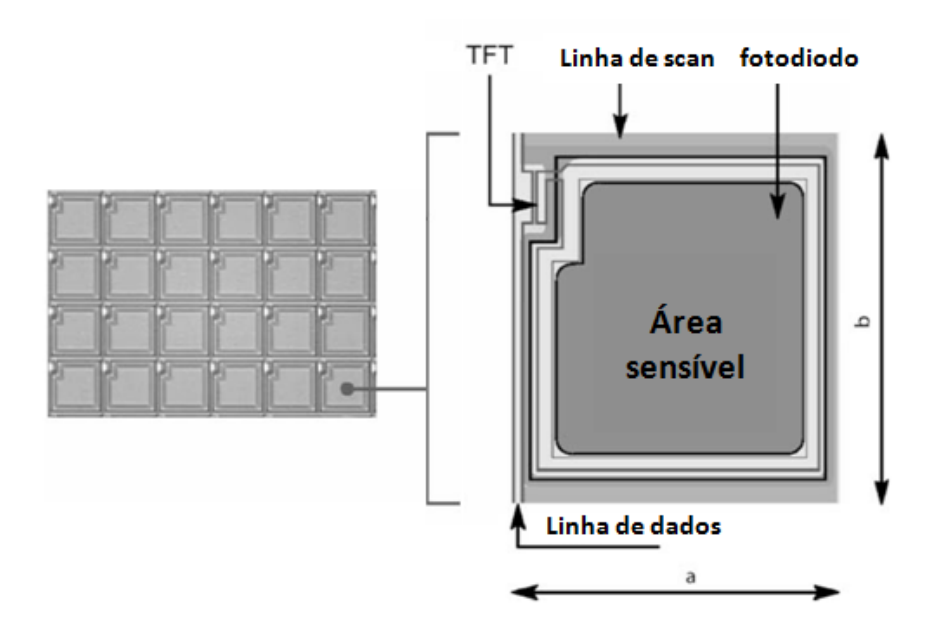

**Figura3 - Componentes do detector Flat Panel (Adaptado de (BUZUG, 2008)).**

<span id="page-29-0"></span>O número de projeções está ligado ao passo angular escolhido no momento do escaneamento, ou seja, de quantos em quantos graus será obtida uma projeção. Na geração da imagem tridimensional, ao fim do escaneamento,as projeções serão interpoladas. Dessa forma, para menores passos angulares serão obtidas mais projeções e a interpolação será realizada em intervalos menores, ganhando uma maior quantidade de detalhes.

Outra preocupação são os parâmetros que afetam a resolução em contraste. A resolução em contraste pode ser definida como a capacidade de distinguir materiais com densidades muito próximas, ou seja, a diferença na imagem em escala de cinza entre regiões adjacentes muito próximas na imagem.

A resolução em contraste e a percepção dos objetos são afetadas pela quantidade de ruídos. Dos tipos de ruídos que estão presentes durante a aquisição de imagens, o ruído predominante é o ruído quântico, que está relacionado à incerteza de natureza estatística gerada através das flutuações do número de quanta contabilizado pelo detector (BUSHBERG *et al*, 2002).

Considerando N o número médio de fótons por unidade de área contabilizados pelo detector, é possível medir o ruído quântico presente na imagem, assim como o ruído relativo, definido nas equações a seguir:

$$
\sigma = \sqrt{N} \tag{Equação 13}
$$

Onde, σ é o desvio padrão ou ruído. O ruído percebido pelo observador na imagem é chamado ruído relativo ou coeficiente de variação (COV), que pode ser calculado de acordo com a equação 14.

$$
COV = \frac{\sigma}{N}
$$
 (Equação 14)

Através das equações, é possível observar que a quantidade de ruído cresce proporcionalmente com o aumento de N, entretanto, o mesmo reduz o ruído relativo, que melhora a qualidade de imagem.

Um teste muito comum para quantificação do ruído é o cálculo da relação sinalruído (SNR), que é o inverso do ruído relativo. A SNR pode ser obtida da seguinte forma:

$$
SNR = \frac{N}{\sigma} = \frac{N}{\sqrt{N}} = \sqrt{N}
$$
 (Equação 15)

Através dessa equação, quanto maior o SNR menor será o ruído relativo e melhor a qualidade de imagem. Um fator que influencia diretamente na quantidade de fótons é a corrente, e seu aumento consequentemente aumentará o valor do SNR (BUSHBERG *et al*, 2002). Um estudo do SNR relativo ao presente trabalho foi realizado e será discutido posteriormente

Um último parâmetro que será discutido nesse capítulo é o uso de filtros físicos na absorção de fótons de baixa energia.

Devido à natureza polienergética dos feixes de raios X, os feixes de baixa energia, que não conseguem atravessar a amostra devido a maior probabilidade de absorção pela borda, geram um efeito chamado endurecimento de feixe. Esse efeito pode ser minimizado com uma pré-filtragem, que é a técnica mais simples e mais usada para reduzir esse efeito. Ela é baseada na introdução de um material metálico, feito de alumínio, cobre ou latão, entre a fonte de raios X e o objeto a ser examinado. Deste modo, os fótons de baixa energia são atenuados pelo filtro antes de interagir com o objeto, e o espectro de energia se torna mais próximo ao monocromático e assim, reduzindo de forma considerável esse efeito.

Um estudo deve ser feito previamente para avaliar qual o material é o mais adequado para cada tipo de amostra inspecionada, bem como sua espessura. Além disso, os filtros também reduzem a intensidade dos sinais, o que resulta na redução do contraste na imagem final, tornando fundamental a escolha do filtro correto para a obtenção do resultado desejado (JOVANOVIC *et al.*, 2013).

#### <span id="page-31-0"></span>**III.V - Análise de dados**

#### <span id="page-31-1"></span>**III.V.I - Processamento**

O interesse em métodos de processamento de imagens digitais decorre de duas áreas principais de aplicação: melhoria de informação visual para a interpretação humana e o processamento de dados para percepção automática. Serão descritos a seguir os passos do processamento de imagem, baseado em (GONZALEZ e WOODS, 2000) que ilustraram, através de um diagrama, a sequência típica de passos do processamento de imagem, figura 4.

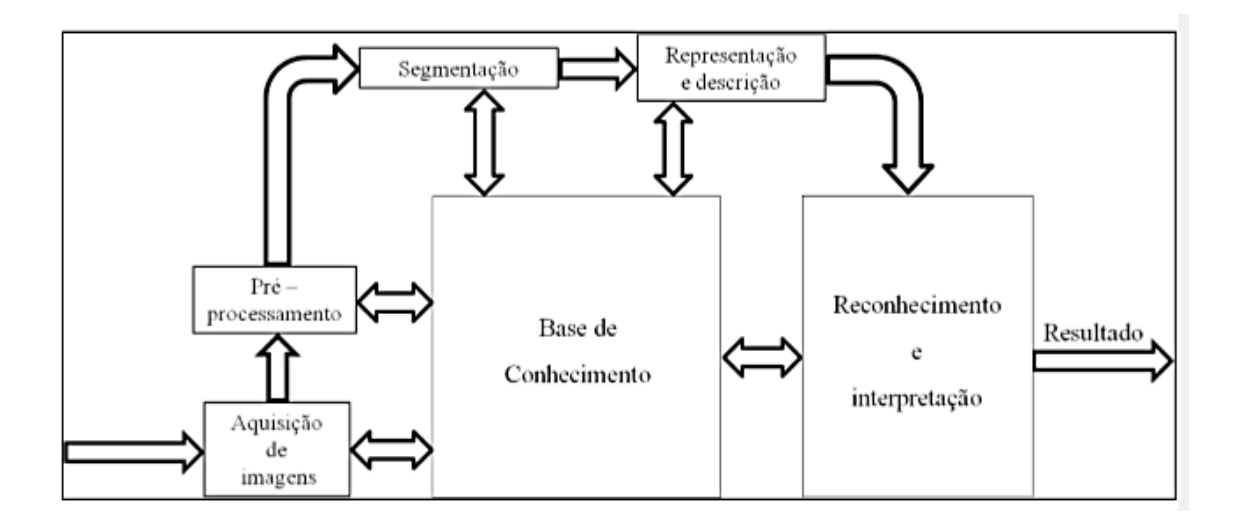

<span id="page-31-3"></span>**Figura 4 – Diagrama da sequência dos passos de processamento de imagem (GONZALEZ e WOODS, 2000).**

O primeiro passo no processo é a aquisição de imagem, isto é, adquirir uma imagem digital, cuja matemática já foi discutida. O passo seguinte é o préprocessamento da imagem, cuja função é melhorar a imagem, que envolve por exemplo, realce de contraste, remoção de ruído, entre outros, que damos o nome de reconstrução.

#### <span id="page-31-2"></span>**III.V.II –Pré - processamento**

A reconstrução da imagem, como já descrita anteriormente, é um processo de reconstrução de seções transversais de projeções microtomográficas, e esse processo se dá através do algoritmo de Feldkamp (FELDKAMP, 1984). Esse processo é tão importante quanto a aquisição quando falamos sobre qualidade de imagem, devido a sua capacidade de corrigir artefatos e reduzir ruídos. Os artefatos que serão descritos nessa seção serão: desalinhamento, endurecimento de feixe, artefato de anel e suavização.

#### **III.V.II.I - Desalinhamento**

O desalinhamento é um artefato que ocorre devido a má fixação da amostra no sistema, podendo causa movimentos durante o escaneamento. Esses movimentos causam esse tipo de artefato que fica semelhante a um borramento ou como uma sombra indesejável. Esse parâmetro pode ser ajustado por tentativa e erro, e seu ajuste se torna necessário para manter a acurácia dos resultados obtidos nos procedimentos seguintes (SKYSCAN, 2016).

#### **III.V.II.II - Endurecimento de Feixe**

Como os feixes são polienergéticos, os fótons interagem de forma diferente com o corpo de prova. A medida que o feixe interage com os materiais, sua energia efetiva aumenta deixando-o mais "duro". Dessa forma, um feixe atravessando o centro de um objeto interagirá com mais materiais do que os feixes que atravessam a borda e, portanto, esses feixes chegam aos detectores mais energéticos, devido a absorção preferencial das bordas, gerando na imagem uma borda mais clara que o centro, ainda que o objeto seja homogêneo (MACHADO, 2015), dando entender que as bordas são mais densas e atenuam mais, como na figura 5. A esse efeito de borda damos o nome de endurecimento de feixe (SKYSCAN, 2016).

O método comumente usado para corrigir esse efeito é a linearização, que pode ser aplicado muito facilmente em amostras compostas por um único material. O efeito do endurecimento de feixe causa um desvio na curva linear que relaciona a absorção com a espessura de material (SALES, 2010). Através da linearização é possível corrigir os efeitos do endurecimento de feixe, entretanto esse método é limitado para amostras compostas por um único material (JOVANOVIC *et al.*, 2013).

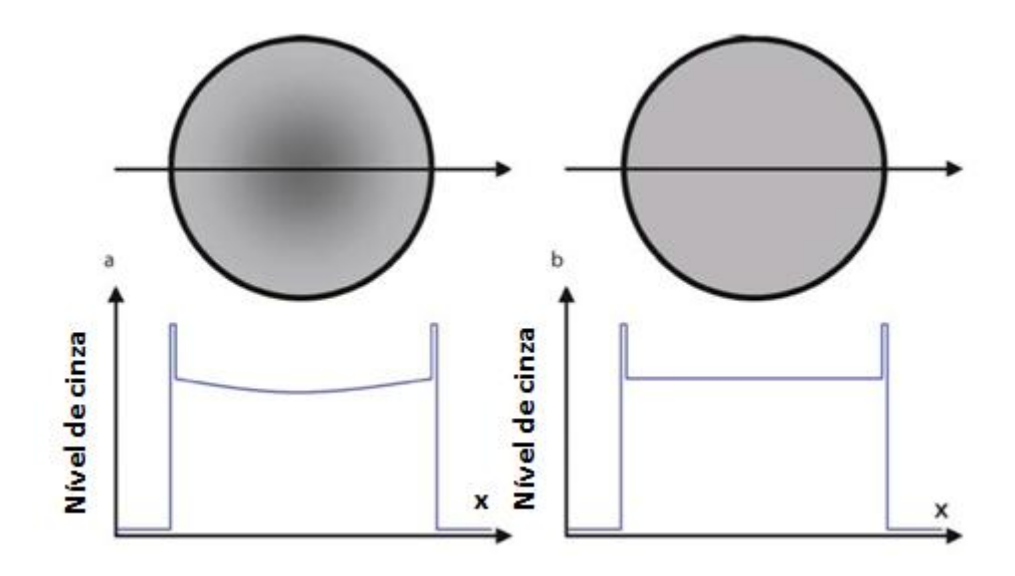

<span id="page-33-0"></span>**Figura5 - Efeito gerado na imagem pelo endurecimento de feixes de baixa energia pela borda da amostra. (BUZUG, 2008)**

Isso pode ser reduzido ou até mesmo removido através da inserção de um filtro físico de material capaz de absorver esses feixes e aumentara energia média do espectro de raio x. Entretanto, para as situações em que esse artefato permanece, o programa de reconstrução realiza um ajuste por transformação linear, e assim como o alinhamento, ele também pode ser ajustado por tentativa e erro através e através de gráficos (SKYSCAN, 2016).

#### **III.V.II.III - Artefato de Anel**

Esse artefato geralmente ocorre devido a presença de pixels com baixa eficiência ou "mortos" no detector, gerando um efeito em formato de anéis concêntricos na imagem. Esse parâmetro pode ser ajustado para pequenas variações no sensor, não sendo muito efetivo para pixels muito sensíveis ou completamente "mortos".

Assim como ele pode ajudar no ajuste dos artefatos, ele pode ser prejudicial a imagem quando usado de forma desnecessária ou usada com níveis muito altos(SKYSCAN, 2016).

#### **III.V.II.IV - Suavização**

A ferramenta de suavização, como o nome já diz, suaviza cada pixel com a sua vizinhança MxN, onde M é a dimensão horizontal e N é a dimensão vertical. Esse parâmetro reduz os ruídos, entretanto, usado em excesso pode causar borramento na imagem (SKYSCAN, 2016).

#### <span id="page-34-0"></span>**III.V.III – Segmentação de imagem**

Em geral, a segmentação automática é uma das tarefas mais difíceis no processamento de imagens digitais. O dado de saída da segmentação é em forma de pixels, o que corresponde tanto a fronteira de uma região como a todos os pontos dentro da mesma. É necessário converter os dados de forma adequada ao processamento computacional. Primeiramente deve-se decidir qual será a representação dos dados, fronteira ou regiões completas. A representação por fronteira é adequada em situações onde o interesse é nas características da forma externa, como cantos e inflexões, já a representação por regiões é adequada para propriedades internas, como textura ou a forma do esqueleto. Em algumas aplicações essas representações coexistem(GONZALEZ e WOODS, 2000).

#### <span id="page-34-1"></span>**VI.III.I - Limiarização**

No processamento de imagem, a limiarizacão é uma das mais importantes abordagens para a segmentação de imagens (GONZALEZ e WOODS, 2000). Nessa etapa é escolhido um valor de limiar que separa duas regiões, usualmente conhecido como Threshold (TH). A limiarização é uma forma de extrair objetos de interesse através da análise de similaridade dos níveis de cinza da imagem e da escolha de um nível que separa os grupos de tons de cinza (SALES, 2010). A escolha do nível de threshold tem uma enorme influência nos cálculos dos parâmetros morfológicos possíveis de serem calculados através da microCT como, por exemplo, a porosidade e volume total (HARA, 2002).

A seguir serão apresentados dois métodos de limiarização.O primeiro, e mais comum, o método visual ou global. E o segundo, o método de *watershed*, que será usado nesse estudo.

#### **III.V.III.I - Método de Limiarização Visual**

Muitos pesquisadores ainda buscam um método que padronize a escolha de um TH ótimo para realizar a binarização das imagens que são usadas na quantificação.

Entretanto, até o presente momento não existe nenhuma técnica padrão para tal escolha. O método mais usado ainda hoje é o método visual, em que o operador varia o valor do TH e compara com a imagem original em escala de cinza até encontrar o valor considerado por ele satisfatório. Entretanto, esse método não é muito preciso devido a liberdade e subjetividade do operador na escolha do TH, podendo obter valores super ou subestimados.

Uma proposta de melhoria no método foi a definição de um TH mínimo e um TH máximo, escolhido pelo operador, de forma que quando comparado com a imagem original em escalas de cinza não ocorra grandes alterações. Avaliadas essas condições o valor médio do TH pode ser considerado o TH ótimo (SALES, 2010).

#### **III.V.III.II - Método de Limiarização por** *Watershed*

O método de segmentação automática de *watershed*, é um método que trata as imagens como uma função altura. Nesse método ocorre uma correspondência entre um nível de cinza e a altitude de um ponto na imagem.

Nos gradientes de imagem, as regiões homogêneas são representadas por vales, e as regiões de borda são representadas por topos (BARRAUD, 2006). Dessa forma, na segmentação de amostras de rochas, o método determina o contorno entre duas fases, geralmente poro e matriz.

Uma analogia seria considerar uma "inundação" da imagem.Os vales vão encher até encontrar um vale vizinho, definindo assim o contorno entre os vales(TELES *et al*, 2016). Esse método está ilustrado na figura 6.

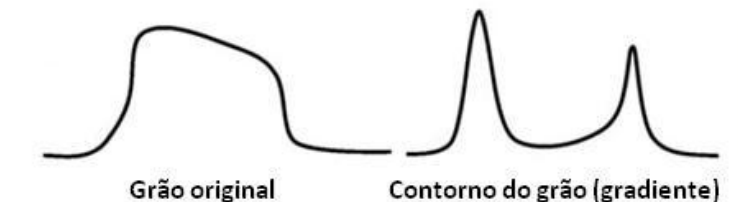

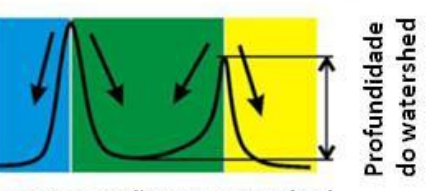

Segmentação por watershed

<span id="page-35-0"></span>**Figura6 - Representação das etapas da segmentação pelo método** *Watershed***. Da esquerda para a direita, a imagem original, no centro a imagem gradiente, e por ultimo, o processo de inundação do método** *Watershed* **(BARRAUD, 2006).**
#### **III.VI - Rochas carbonáticas**

As rochas carbonáticas passaram a ser amplamente estudadas no Brasil após a descoberta do pré sal, pois que elas representam metade da extração mundial de petróleo (DOMINGUES, 2011).

As rochas carbonáticas são um tipo de rochas sedimentares que podem ter origem clástica, química, bioquímica e são compostas por minerais carbonáticos. Os principais minerais carbonáticos são calcita, dolomita e aragonita, além de outros com menor participação na composição. Nessas rochas podem ser encontrados também elementos argilominerais como, quartzo, minerais fosfáticos, óxidos e sulfetos (ARH *et al*., 2005).

Reservatórios carbonáticos podem ser definidos como rochas porosas e permeáveis que contém hidrocarbonetos. Além disso, possuem complexas características geológicas e petrofísicas e também complexos sistemas porosos e molhabilidade (AHR, 2008). Essa complexidade desperta enorme interesse na compreensão de resultados histomorfométricos como a porosidade, sua distribuição e o tipo de poro (DOMINGUES, 2011).

A porosidade (n) pode ser definida como a razão entre o volume dos espaços vazios ( $V_{poros}$ ) e o volume total da rocha ( $V_{total}$ ), (equação 16), e será um parâmetro muito importante nesse estudo (ARH, 2008).

$$
n = \frac{V_{poros}}{V_{Total}}
$$
 (Equação 16)

# **CAPÍTULO IV**

## **MATERIAIS E MÉTODOS**

#### **IV.I - Equipamento**

Para análise da amostra foi utilizado um microtomógrafo de bancada de alta energia desenvolvido pela SkyScan/Bruker, modelo 1173, pertencente ao Laboratório de Instrumentação Nuclear, UFRJ, (figura 7).

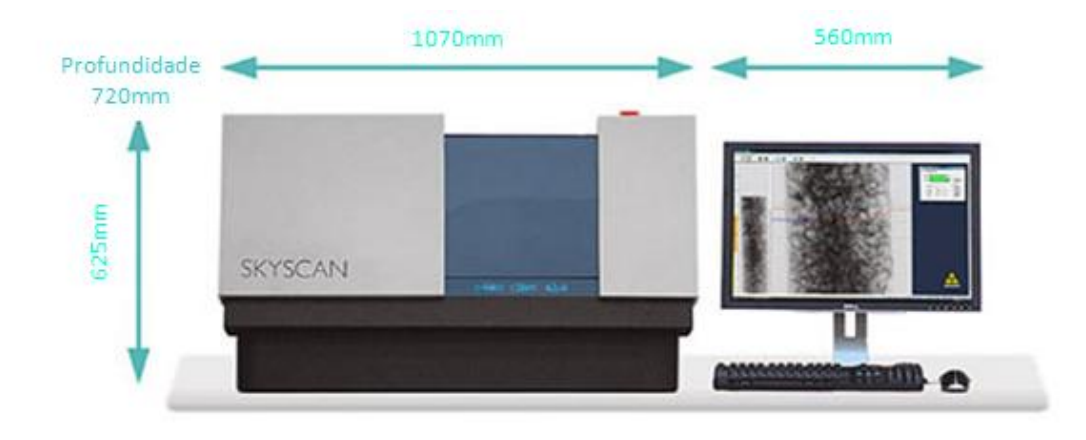

**Figura7 - Sistema Skyscan/Bruker modelo 1173 High Energy.**

O Sistema contém um tubo de raios X microfocado com anodo de tungstênio (W, Z=74), produzido pela Hamamatsu, modelo L9181, com ponto focal de 5µm. A tensão pode variar de 40 a 130kV,corrente máxima de 200µAe sua potência máxima é de 8W (HAMAMMATSU PHOTONICS, 2012 a).

O detector usado é um sensor do tipo *flat panel* com matriz de 2240 x 2240 pixels, com tamanho de pixel de 50µm e 12bits de range dinâmico, produzido pela Hamamatsu, modelo C7942SK-05, com material cintilador de Oxisulfeto de Gadolínio (GSO) (HAMAMMATSU PHOTONICS, 2012 b).

Nesse sistema é possível escanear objetos com diâmetro máximo de 140mm e comprimento máximo de 200mm. A manipulação se dá através de uma mesa micrométrica que realiza movimentos nos três eixos, com rotação no eixo z, permitindo que haja magnificação da imagem através da aproximação em direção a fonte.

As aquisições das imagens são realizadas por transmissão de feixes de raios X, este com formato cônico, e o objeto pode ser rotacionado 180° ou 360° a passos angulares fixos. A cada passo é gerada uma projeção que é salva em um arquivo prédeterminado.

Adquiridas as imagens na aquisição, estas foram reconstruídas no software NRecon versão1.6.9.18 que utiliza um algoritmo de reconstrução baseado no trabalho de Feldkamp (FELDKAMP *et al*, 1984). Após a reconstrução, as imagens já estão prontas para serem processadas e analisadas.

#### **IV.II - Amostra -** *Indiana limestone*

A amostra utilizada nesse estudo foi um plug de rocha carbonática, do tipo *Indiana limestone*, com 155 mm de altura e 37,9mm de diâmetro, (figura 8). Esse tipo de rocha é composto predominantemente por 99% do mineral calcita e 1% de quartzo. Ela é uma calcita cimentada de grãos produzidos através de fragmentos de fósseis e oólitos, que são envelopes concêntricos contínuos originados por acreção físico-química com núcleo de grãos orgânicos, inorgânicos, ou terrígenos (MACHADO, 2015).Esses fragmentos geralmente possuem diâmetro maior que 1mm e coloração marrom escura devido a presença de compostos orgânicos e possíveis minerais de ferro.

É possível encontrar rochas do tipo *Limestone* com coloração cinzenta e castanho amarelada, que apresentam diferença na coloração devido a quantidade de calcita cimentada e o grau de oxidação. A amostra presente nesse trabalho é do tipo acinzentada (Figura 8) e são geralmente encontradas em pedreiras em um nível abaixo do lençol freático em condições de redução. *Limestones* castanho amareladas são encontradas acima do lençol freático (CHURCHER*et al*, 1991).

Para fixar a amostra no sistema microtomográfico foi utilizado um suporte cilíndrico de acrílico, (figura 8), com diâmetro similar ao da amostra, para mantê-la imóvel, reduzindo o risco de possíveis artefatos por desalinhamento.

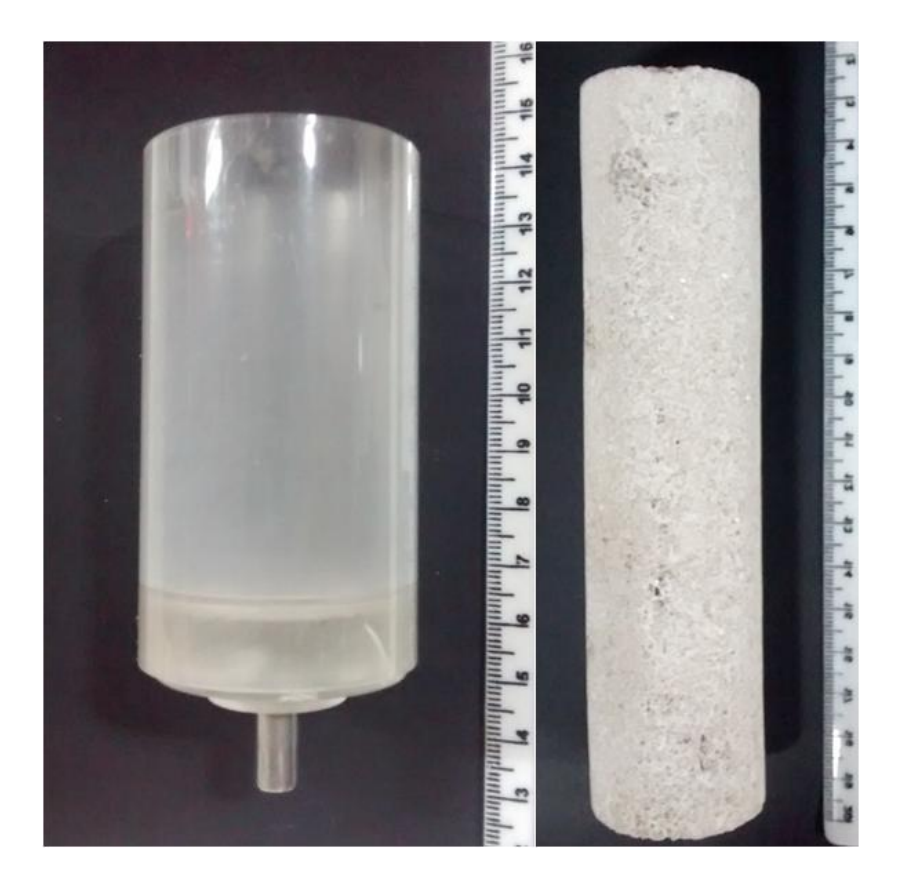

**Figura8 - Amostra de** *Indiana limestone* **e suporte usado na fixação**

### **IV.III - Parâmetros estudados**

Esse estudo tem como objetivo avaliar a influência dos parâmetros de aquisição na qualidade da imagem, em relação a contraste e resolução, e, consequentemente, nos resultados obtidos, além de comparar os métodos de binarização usados, *watershed* e o método global.

A variável tempo de aquisição também será avaliada, levando em consideração a busca por otimização. Dessa forma, foram realizadas nove aquisições da amostra variando em cada aquisição um parâmetro, levando em consideração os parâmetros ótimos para esse tipo de amostra, de acordo com a experiência nesse tipo de trabalho e trabalhos na literatura, como os revisados no capítulo de revisão bibliográfica.

Os parâmetros variados foram: Matriz do detector, tensão e corrente, tamanho de pixel efetivo, número de *frames*, filtro físico e rotação total.

Para facilitar a visualização, a seguir temos uma tabela, (tabela 1), listando todos os testes realizados e os parâmetros alterados para cada caso, sendo o Caso 01 considerado o melhor caso, sendo assim utilizado como parâmetro de comparação.

|                | <b>Matriz</b> | Tensão e<br>corrente | <b>Tamanho</b><br>de Pixel | <b>Frames</b> | <b>Filtro</b>              | Rotação<br>total |
|----------------|---------------|----------------------|----------------------------|---------------|----------------------------|------------------|
| 1              | 2240 x2240    | $130kV e 61\mu A$    | $18.16 \,\mathrm{\upmu m}$ | 5             | $Cu$ 0.5 mm                | $360^\circ$      |
| $\overline{2}$ | 1120 x 1120   | $130kV e 61\mu A$    | 36.32 um                   | 5             | $Cu$ 0.5 mm                | $360^\circ$      |
| 3              | 2240 x 2240   | $130kV e 61\mu A$    | $29.91 \,\mathrm{\upmu m}$ | 5             | $Cu$ 0.5 mm                | $360^\circ$      |
| 4              | 2240 x 2240   | $130kV e 61\mu A$    | $18.16 \,\mathrm{\upmu m}$ | 15            | $Cu$ 0.5 mm                | $360^\circ$      |
| 5              | 2240 x 2240   | 100kV e 80 µA        | $18.16 \,\mathrm{\upmu m}$ | 5             | $Cu$ 0.5 mm                | $360^\circ$      |
| 6              | 2240 x 2240   | $130kV e 61\mu A$    | $18.16 \mu m$              | 5             | <b>Sem Filtro</b>          | $360^\circ$      |
| $\overline{7}$ | 2240 x 2240   | $130kV e 61\mu A$    | $18.16 \,\mathrm{\upmu m}$ | 5             | Al 1.0 mm                  | $360^\circ$      |
| 8              | 2240 x 2240   | $130kV e 61\mu A$    | $18.16 \mu m$              | 5             | $Cu$ 0.5 mm                | $180^\circ$      |
| 9              | 2240 x 2240   | $130kV e 61\mu A$    | $18.16 \mu m$              | 5             | $Cu$ 0.5 mm +<br>Al 1.0 mm | $360^\circ$      |
|                | 2240 x 2240   | $130kV e 61\mu A$    | $18.16 \,\mathrm{\upmu m}$ | 5             | $Cu$ 0.5 mm                | $360^\circ$      |

**Tabela 1 - Tabela de parâmetros usados em cada ensaio.**

As reconstruções foram realizadas buscando os melhores parâmetros de reconstrução, como correção de artefatos de anel, endurecimento de feixe, suavização e alinhamento, e o intervalo dinâmico teve sua escolha padronizado de acordo com o método proposto pela Skyscan/Bruker(SKYSCAN, 2013),que propõe que o limite mínimo seja zero e que o limite máximo seja na faixa de 10 - 20% do máximo de cinza do histograma. Entretanto, devido a presença do cilindro,o valor do limite mínimo utilizado foi de 0,0045, com exceção no caso 08, onde utilizou-se o ângulo total de 180°, que devido a interpolação das imagens, esta apresentou uma grande perda de informações e, por isso, o limite mínimo usado foi de 0,003.

Realizada a reconstrução, foi utilizada inicialmente uma região de interesse (ROI) circular com diâmetro de 35,12 mm centralizada na amostra, fugindo das bordas. Também foram retiradas algumas fatias do topo e da base que poderiam interferir nos resultados, (figura 9). Em seguida foi realizada a segmentação de imagem usando o método de *Watershed*.

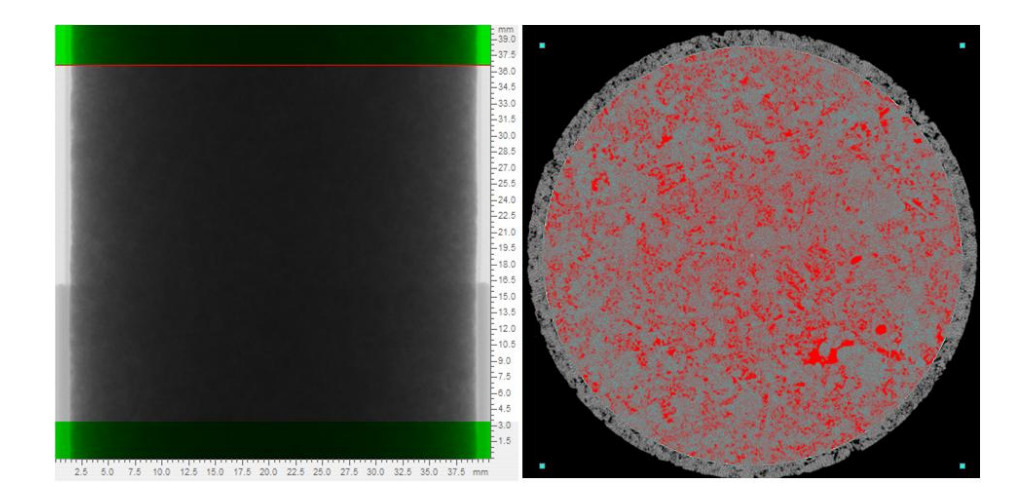

**Figura9 - Região selecionada para análise. A esquerda a região em verde representa as fatias que não serão usadas, e a direita, em vermelho, o ROI circular utilizado para tirar as bordas.**

O método de *Watershed* é um método de binarização que leva em consideração a escolha de dois, ou mais, intervalos de *threshold* (TH) pelo operador, um para poro e um para matriz, e através de um gradiente de imagem ele gera a imagem binarizada. A segmentação de imagem foi realizada no Avizo Fire 9.01, e o intervalo de TH escolhido para os poros foi de 0 - 35 e o de matriz foi de 80 - 255.

Após a escolha dos intervalos de TH, a imagem foi binarizada através de um gradiente de imagem, realizada pelo software, e este respondeu com a imagem já binarizada. Todo o processo de segmentação até a imagem binarizada está detalhada na figura 10.

Após a binarização as amostras foram quantificadas, também no programa Avizo Fire 9.01, e foram avaliados os seguintes resultados: Porosidade, Distribuição de tamanho de poros e Distribuição de frequências de poros.

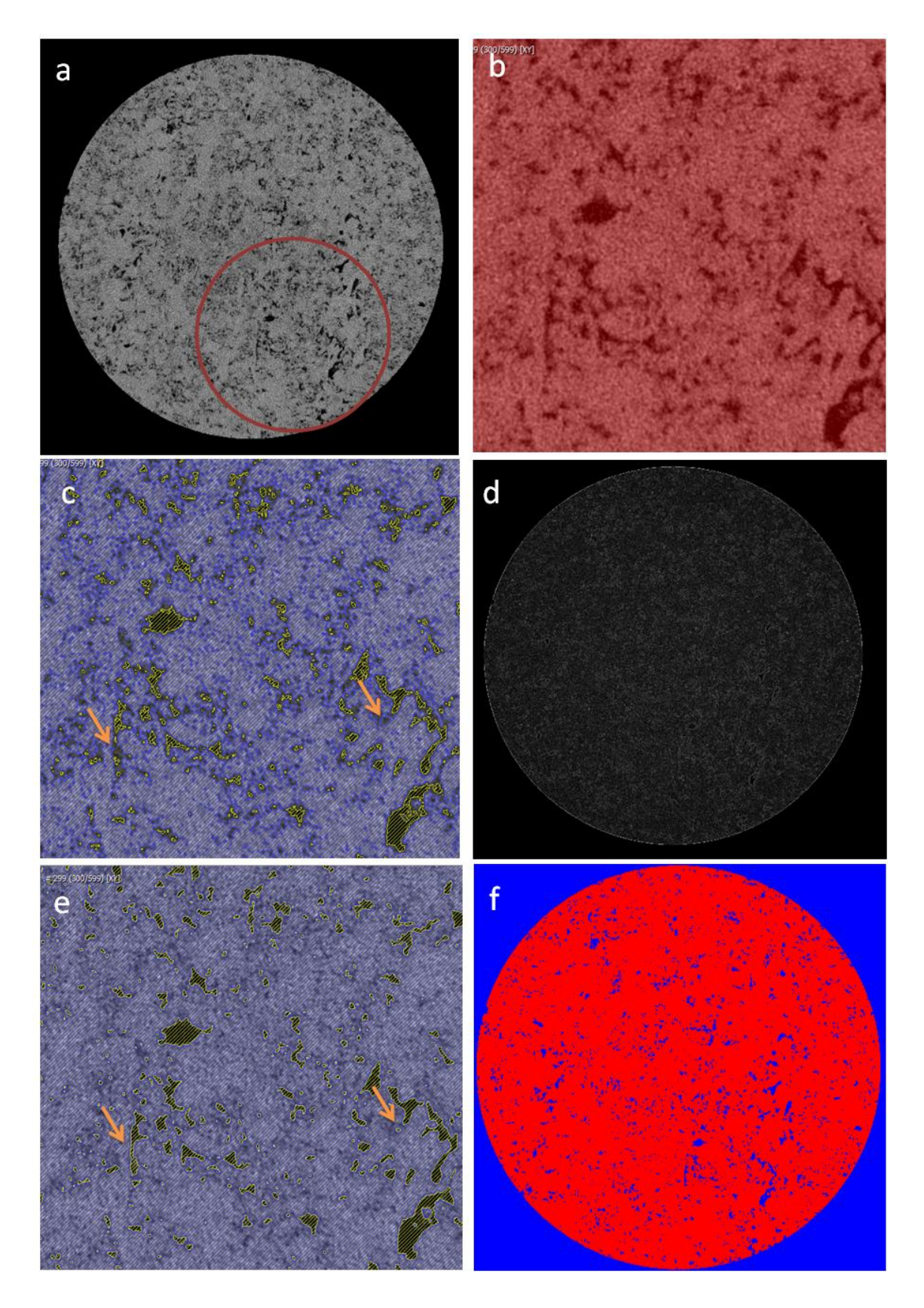

**Figura10 - Processo de binarização. Em a, a imagem com os dois TH's selecionados, e onde aponta a seta amarela a região entre o TH 35 e 80 que será definida pela imagem gradiente (d), e em f, a imagem binarizada.**

## CAPÍTULO V

## **RESULTADOS E DISCUSSÕES**

Nesse capítulo serão avaliados os resultados obtidos na variação dos parâmetros de aquisição, e cada caso será discutido e comparado ao caso 01 separadamente. Também será tratada a representatividade de um *scan*(que representa um pedaço da amostra) com os resultados de porosidade e frequência percentual de poros obtidos no escaneamento da amostra inteira. Um comparativo das técnicas de limiarização *watershed* e global será realizado para avaliar os benefícios e malefícios do uso da técnica.

Para avaliar a qualidade da imagem oferecida pelo sistema diante de alguns parâmetros, como tamanho de pixel, matriz, magníficação e número de *frames*, foi realizado o teste de MTF, para cálculo da resolução espacial, e SNR<sub>N</sub>, normalizado com a resolução espacial da MTF<sub>20%</sub>.

O teste de MTF foi realizado utilizando o método de borda inclinada através da radiografia de uma placa de tungstênio (W) de superfície lisa, inclinada 5º, com o sistema calibrado para trabalhar com tensão de 130kV e 61µA de corrente, e filtro de 0,5 mm de cobre. Feito isso, a radiografia foi analisada no programa Isee versão v1.10.2, como ilustrado na figura 11, e a resolução espacial (RE) foi calculada através da equação 17.

$$
RE = \frac{1}{2x(MTF_{20\%})}
$$
 (Equação 17)

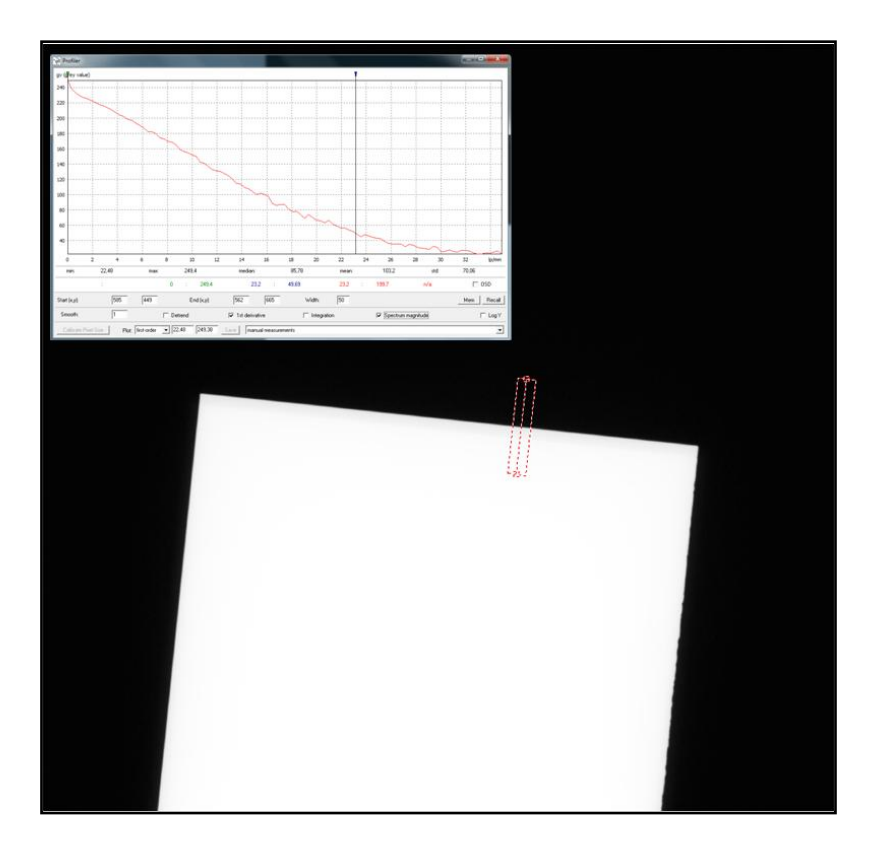

**Figura11 - MTF calculado no programa Isee através do método da borda inclinada.**

O teste foi realizado para as duas opções de matrizes de detector mais utilizadas, 2240 x 2240 e 1120 x 1120, e para magnificações diferentes. Com os resultados obtidos foi possível montar os gráficos das figuras 12 e 13. Pode-se observar a forte influência da escolha de tamanho de pixel efetivo na resolução espacial e que, para mesma magnificação, a matriz 2240 x 2240 se mostra superior a matriz 1120 x 1120 em termos de resolução espacial.

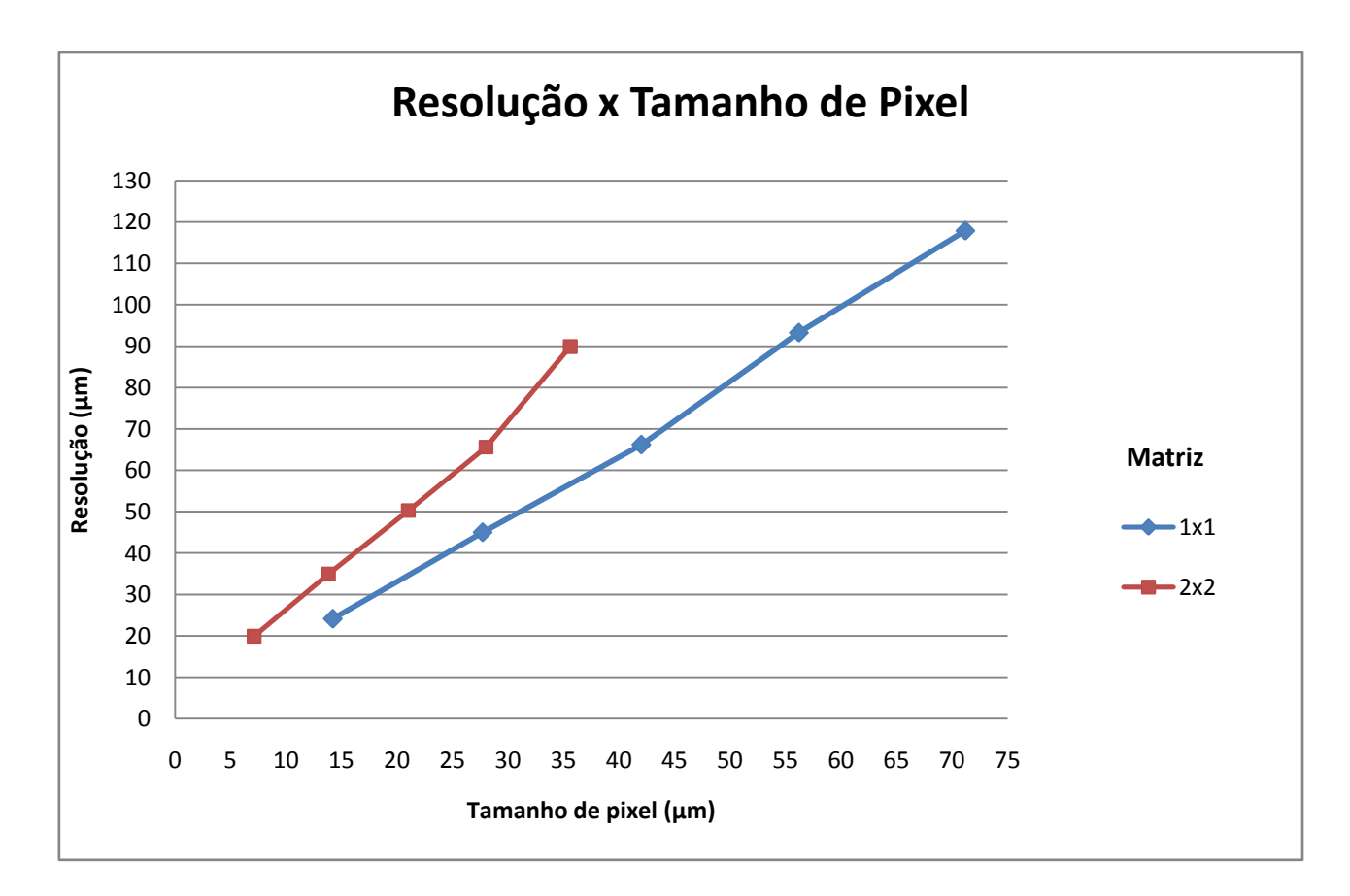

**Figura12 - Gráfico da Resolução espacial por tamanho de pixel para matriz do detector 1120 x 1120 pixel e para matriz 2240 x 2240 pixel.**

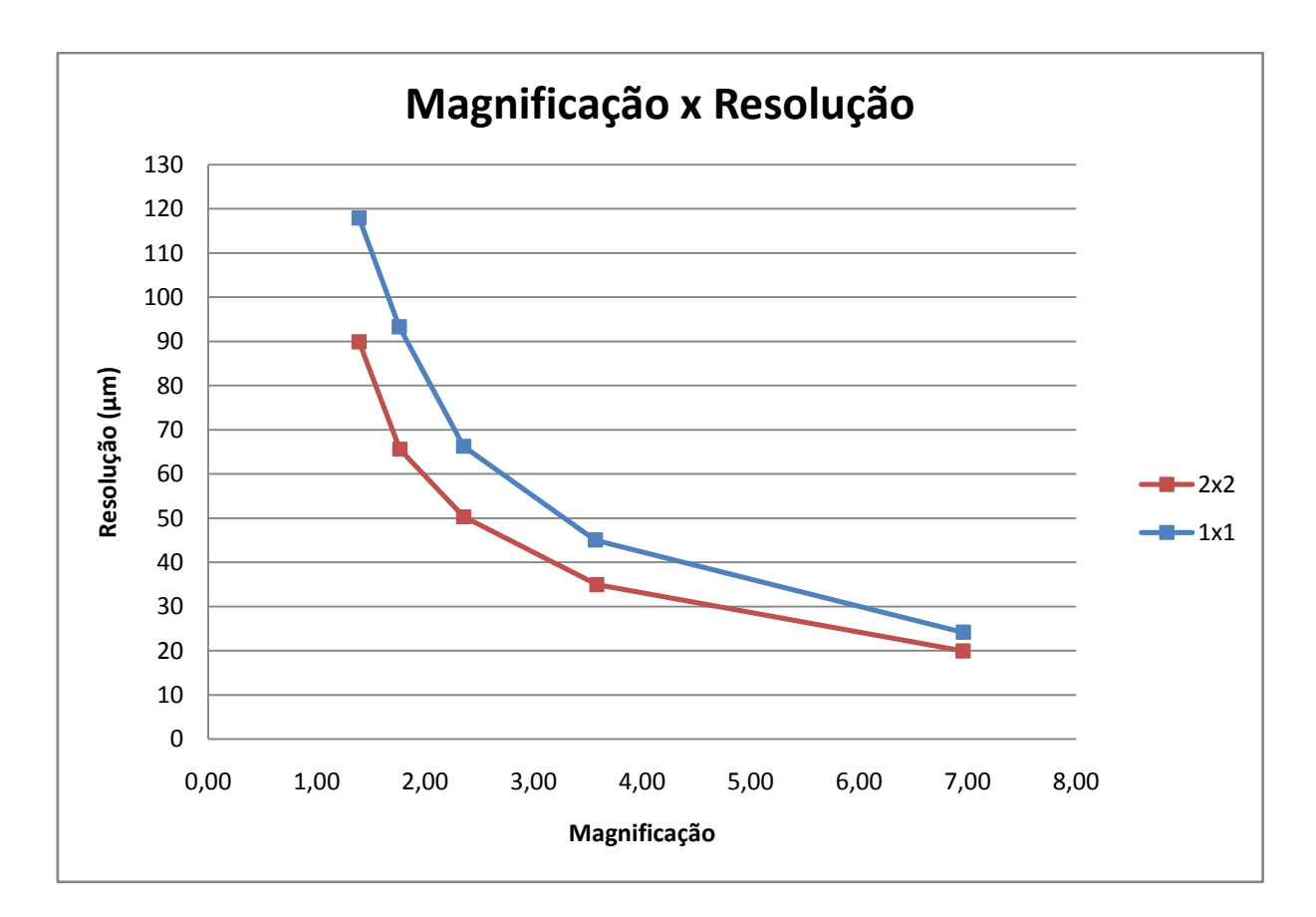

**Figura13 - Gráfico da Resolução espacial por magnificação para matriz 1120 x 1120 pixel e matriz 2240 x 2240 pixel.**

O teste da relação sinal ruído (SNR<sub>N</sub>), foi realizado através de uma projeção sem a presença de amostras, utilizando ambas as matrizes do detector usadas no trabalho variando o número de *frames* de 1 a 40. As projeções foram avaliadas no programa Isee com 25ROIs de dimensão 20 x 55 pixels colocados na mesma posição. A  $SNR<sub>N</sub>$  foi normalizada pela resolução obtida pela MTF20%. Esta medida de MTF20% foi obtida com a mesma placa de W desta vez foi colada no detector.

Através da figura 14, pode-se observar que para valores acima de 25 *frames* não há aumento significativo do SNR<sub>N</sub>, o que não compensaria o aumento no tempo de aquisição.

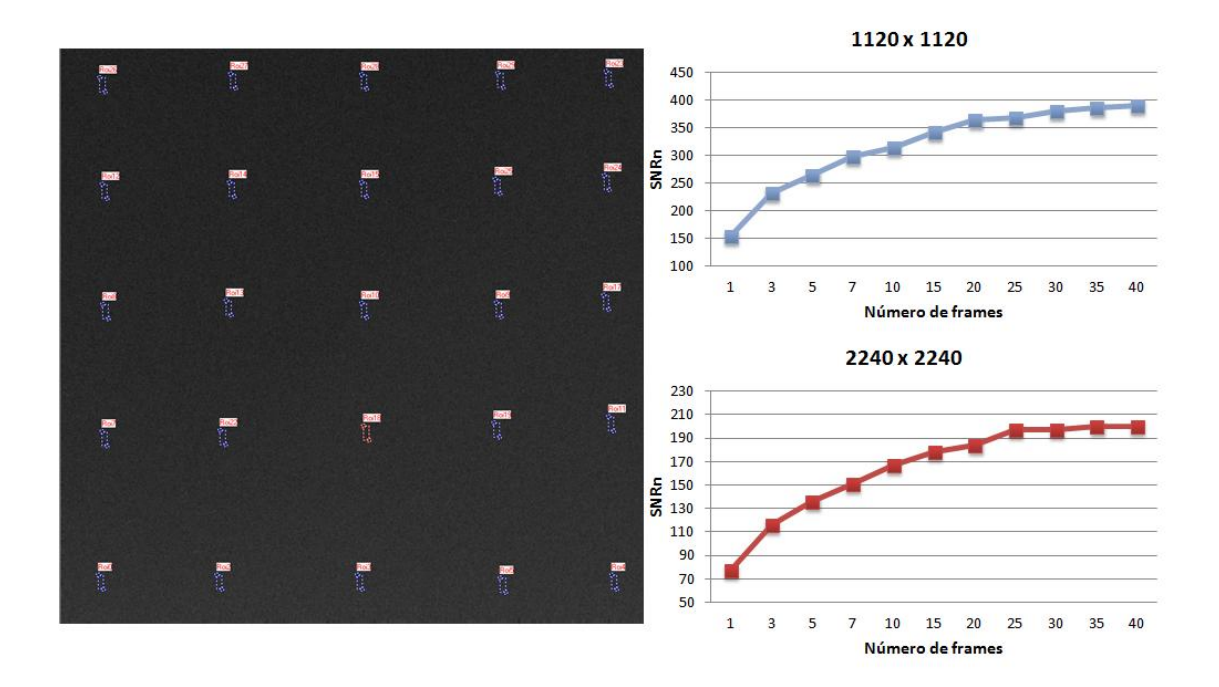

**Figura 14 - Pontos de medição da SNR no programa Isee e os gráficos da SNRn por número de**  *frames* **para as matriz 1120 x 1120 pixel e 2240 x 2240 pixel.**

#### **V.I -** *Watershed* **x Global**

Os métodos aqui avaliados são métodos sados para estudos de microtomografia computadorizada. O método global é um método de limiarização que depende apenas da opinião visual do operador podendo gerar resultados subjetivos, além de correr o risco de uma subestimação ou superestimação no momento da segmentação. Esse método exige que seja escolhido um valor de TH, onde níveis de cinza são para que seja realizada a binarização, onde escolhe-se níveis de cinza para se tornarem brancos, poros, e o restante é considerado matriz, preto.

O método de *watershed* é um método de limiarização que também depende do operador, entretanto esse método dispõe de um recurso de gradiente de imagem, onde mesmo que parte da segmentação seja realizada pelo operador os níveis de cinza entre esses intervalos podem ser interpretados como poro ou matriz de acordo com os níveis de cinza dos pixels vizinhos. Na figura 15 é possível comparar a binarização nos dois métodos.

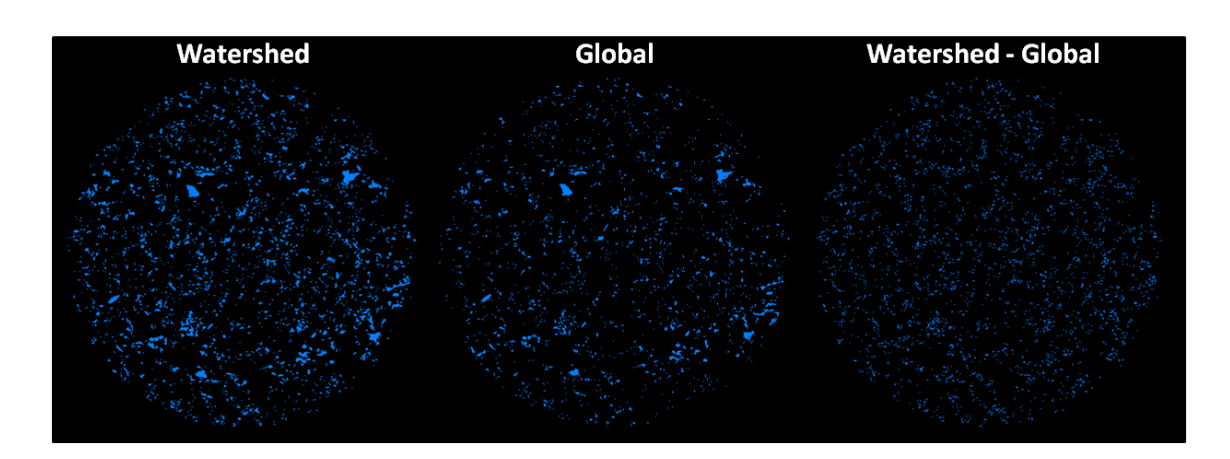

**Figura15 - Na primeira imagem, mais a esquerda, os poros obtidos pelo método** *watershed***, na imagem central os poros obtidos pelo método global e na imagem mais a direita a subtração dos poros por** *watershed* **pelo global.**

Com o intuito de realizar uma comparação, inicialmente foi realizado a cálculo da porosidade para ambos os métodos com o TH de 35. O valor de porosidade percentual obtido para cada método utilizando o TH de 35 foi de 3,80% para o método global e de 6,99% para o método de *watershed*. Entretanto, fazendo uma avaliação através do método global usando um TH de 45, valor considerado adequado visualmente para esse estudo, o valor de porosidade encontrado foi de 5,34%.

Na figura 15 Podemos ver que no método global a escolha do TH pode subestimar ou superestimar a segmentação, tornando o método pouco confiável. Entretanto, o método de *watershed* realiza a segmentação de forma diferente devido a utilização do gradiente.

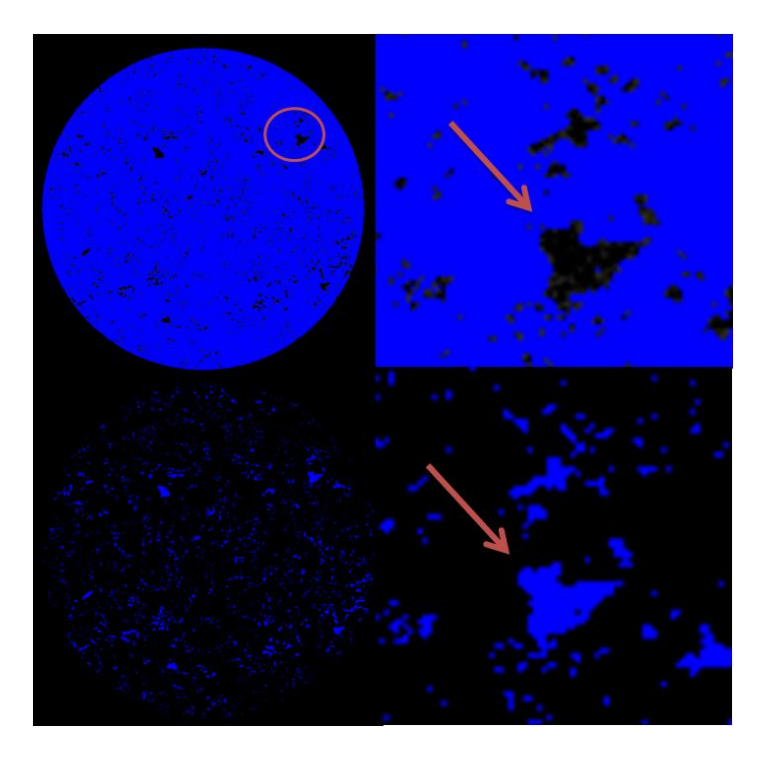

**Figura16 - Segmentação pelo método global. Nas setas em laranja podemos observar que o valor de TH escolhido não abrange detalhes em cinza superestimando os poros.**

Na figura 17, que compara a frequência percentual de poros entre os dois métodos.Pode-se observar que mesmo com porosidade menor, o método global apresentou predominância de pequenos poros, enquanto no método de *watershed* a predominância está no intervalo de médios poros (40 – 320 µm).

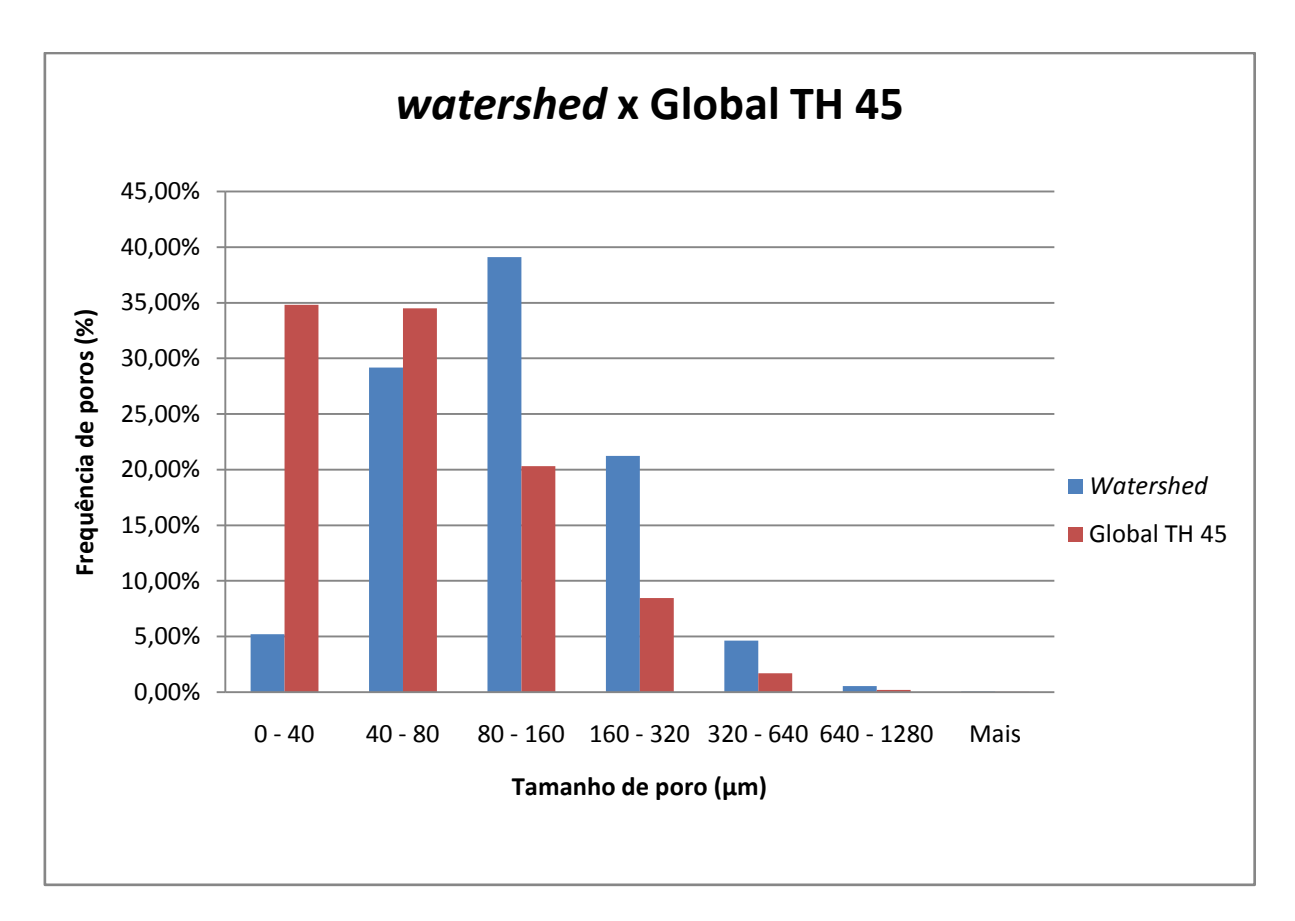

**Figura17 - Gráfico comparativo da frequência percentual de poros por tamanho de poros dos métodos de** *watershed* **e método global com TH de 45.**

Nas imagens observadas na figura 15 pode-se dizer que no método de *watershed* os contornos são superestimados, tornando os poros maiores, justificando a frequência maior de poros ser encontrada no intervalo de 80 µm – 160 µm. Em contrapartida não se pode descartar os erros presentes no método global, que pode estar considerando baixos níveis de cinza referentes a matriz como pequenos poros tornando maior a frequência de poros no intervalo de 0 µm– 40µm.

Isso se justifica observando na imagem eno gráfico da figura 18,onde após a subtração dos poros (*watershed*- global com TH 45) tem predominância de poros menores, muitos gerados de resquícios de contornos superestimados no *watershed*, como sinalizado pelos círculos vermelhos.

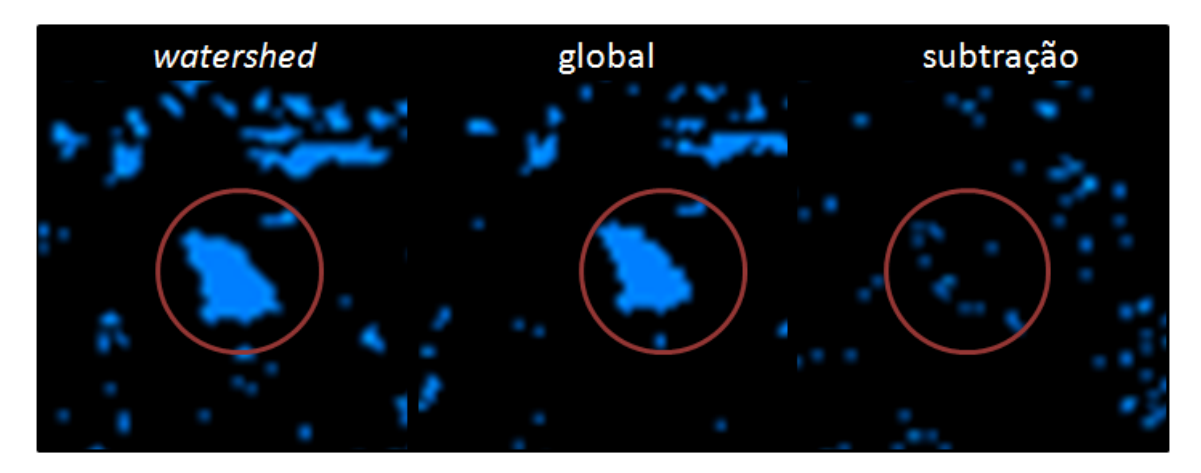

**Watershed - Global** 

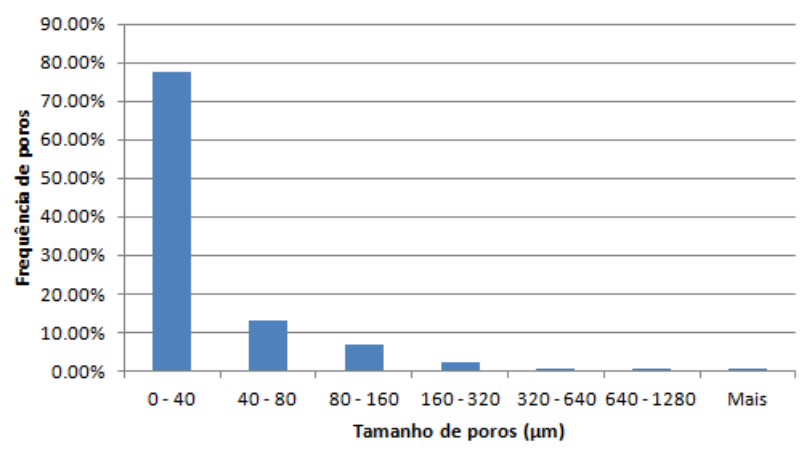

**Figura18 -Gráfico da frequência percentual de poros por tamanho de poros dos poros obtidos pela subtração dos métodos de** *watershed* **pelo método global e uma imagem ampliada da subtração dos poros.**

#### **V.II - Porosidade**

Os resultados de porosidade, foram medidos de acordo com a equação 16, apresentada anteriormente, e estão apresentados na tabela 2, assim como os demais parâmetros de aquisição utilizados para cada um dos 10 ensaios.

| Caso                    | <b>Matriz</b> | Tensão e<br>corrente  | <b>Tamanho de</b><br><b>Pixel</b> | <b>Frames</b>   | <b>Filtro</b>              | Rotação     | <b>Tempo de</b><br>aquisição | <b>Porosidade</b><br>$($ %) |
|-------------------------|---------------|-----------------------|-----------------------------------|-----------------|----------------------------|-------------|------------------------------|-----------------------------|
| $\mathbf{1}$            | 2240 x2240    | $130kV e 61\mu A$     | $18.16 \mu m$                     | $5\overline{)}$ | $Cu$ 0.5 mm                | $360^\circ$ | 1:38:26                      | 6,99                        |
| $\overline{2}$          | 1120 x 1120   | $130kV e 61\mu A$     | 36.32 µm                          | 5               | $Cu$ 0.5 mm                | $360^\circ$ | 0:31:59                      | 2,97                        |
| $\overline{\mathbf{3}}$ | 2240 x 2240   | 130kV e 61µA          | $29.91 \mu m$                     | $5\overline{)}$ | $Cu$ 0.5 mm                | $360^\circ$ | 1:38:28                      | 2,20                        |
| $\overline{\mathbf{4}}$ | 2240 x 2240   | $130kV e 61\mu A$     | $18.16 \,\mathrm{\mu m}$          | 15              | $Cu$ 0.5 mm                | $360^\circ$ | 4:18:07                      | 5,83                        |
| 5                       | 2240 x 2240   | 100kV e 80<br>$\mu A$ | $18.16 \,\mathrm{\upmu m}$        | 5               | $Cu$ 0.5 mm                | $360^\circ$ | 1:38:26                      | 8,54                        |
| 6                       | 2240 x 2240   | $130kV e 61\mu A$     | $18.16 \,\mathrm{\mu m}$          | 5               | Sem Filtro                 | $360^\circ$ | 1:19:09                      | 4,16                        |
| $\overline{7}$          | 2240 x 2240   | 130kV e 61µA          | $18.16 \mu m$                     | $5\overline{)}$ | Al 1.0 mm                  | $360^\circ$ | 1:19:23                      | 3,62                        |
| 8                       | 2240 x 2240   | $130kV e 61\mu A$     | $18.16 \,\mathrm{\mu m}$          | 5               | $Cu$ 0.5 mm                | 180°        | 1:05:43                      | 7,41                        |
| $\boldsymbol{9}$        | 2240 x 2240   | $130kV e 61\mu A$     | $18.16 \,\mathrm{\upmu m}$        | 5               | $Cu$ 0.5 mm +<br>Al 1.0 mm | $360^\circ$ | 1:07:35                      | 7,60                        |
| I                       | 2240 x 2240   | $130kV e 61\mu A$     | $18.16 \,\mathrm{\mu m}$          | 5               | $Cu$ 0.5 mm                | $360^\circ$ | 8:07:35                      | 6,29                        |

**Tabela 2 -Tabela de resultados de porosidade e tempo de aquisição.**

Logo abaixo na figura 19, é apresentada uma comparação entre todas situações realizadas nesse trabalho através de uma fatia na mesma posição.

Os casos estudados nesse trabalho serão avaliados e discutidos separadamente e comparados ao caso 01, que foi considerado a situação com melhores parâmetros para esse tipo de amostra, de acordo com a literatura apresentada no capítulo de revisão bibliográfica.

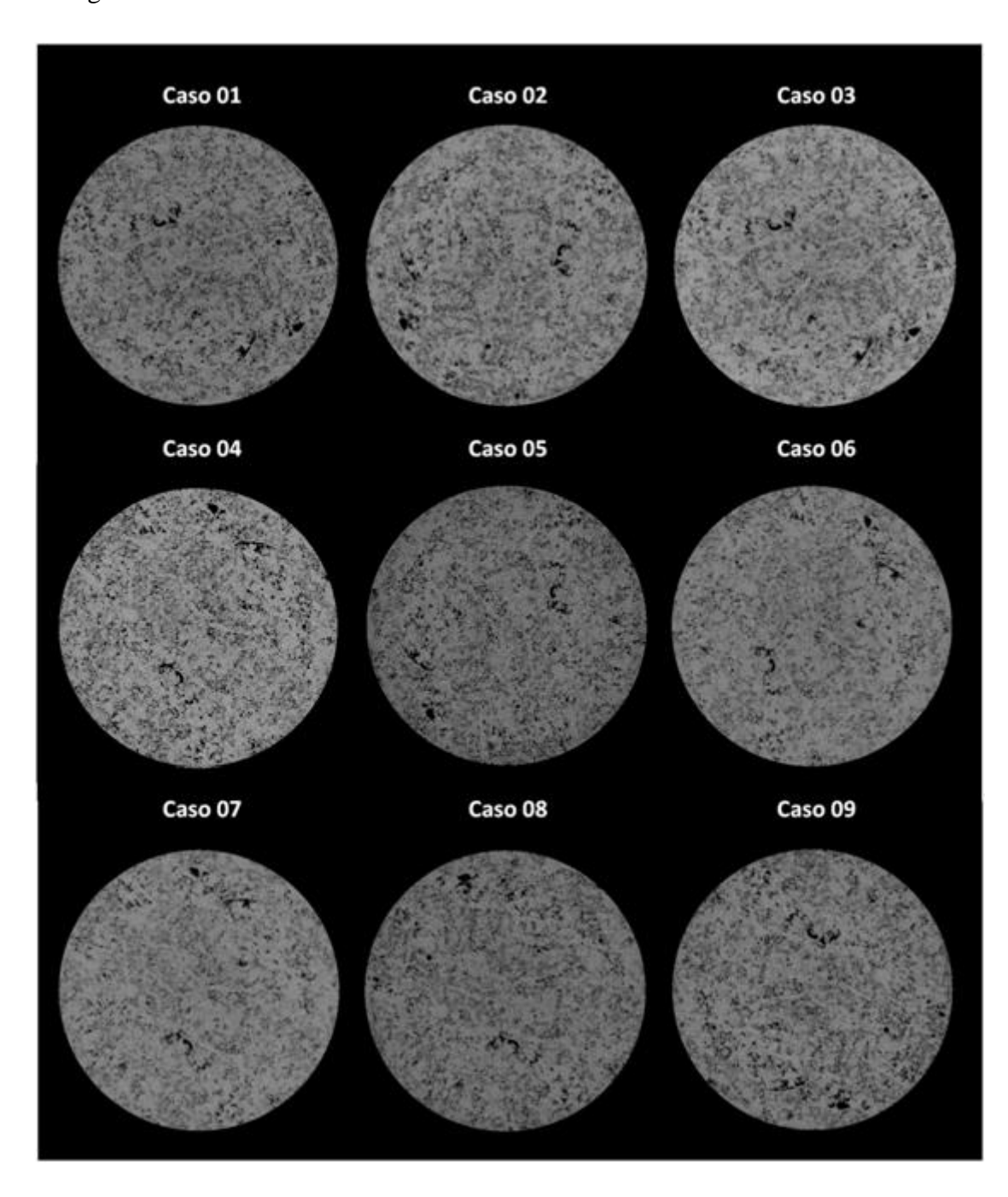

**Figura19 -Slices em escala de cinza de todos os casos.**

#### **V.II.I - Caso 01**

Primeiramente, tem-se o caso 01,onde a porosidade foi de 6,99%.A figura 20 apresenta um gráfico de frequência de poros por tamanho de poros e a reta de frequência acumulada.De acordo com o gráfico da figura 12, para o tamanho de pixel efetivo e matriz de detector escolhidos neste caso, a resolução espacial é bem próximo de 40 µm. Isso justifica a baixa frequência encontrada no intervalo de 0 a 40µm, observado no gráfico apresentado na figura 20. Além disso, também pode-se observar que essa amostra apresenta poros de diâmetro superior a 1280µm.

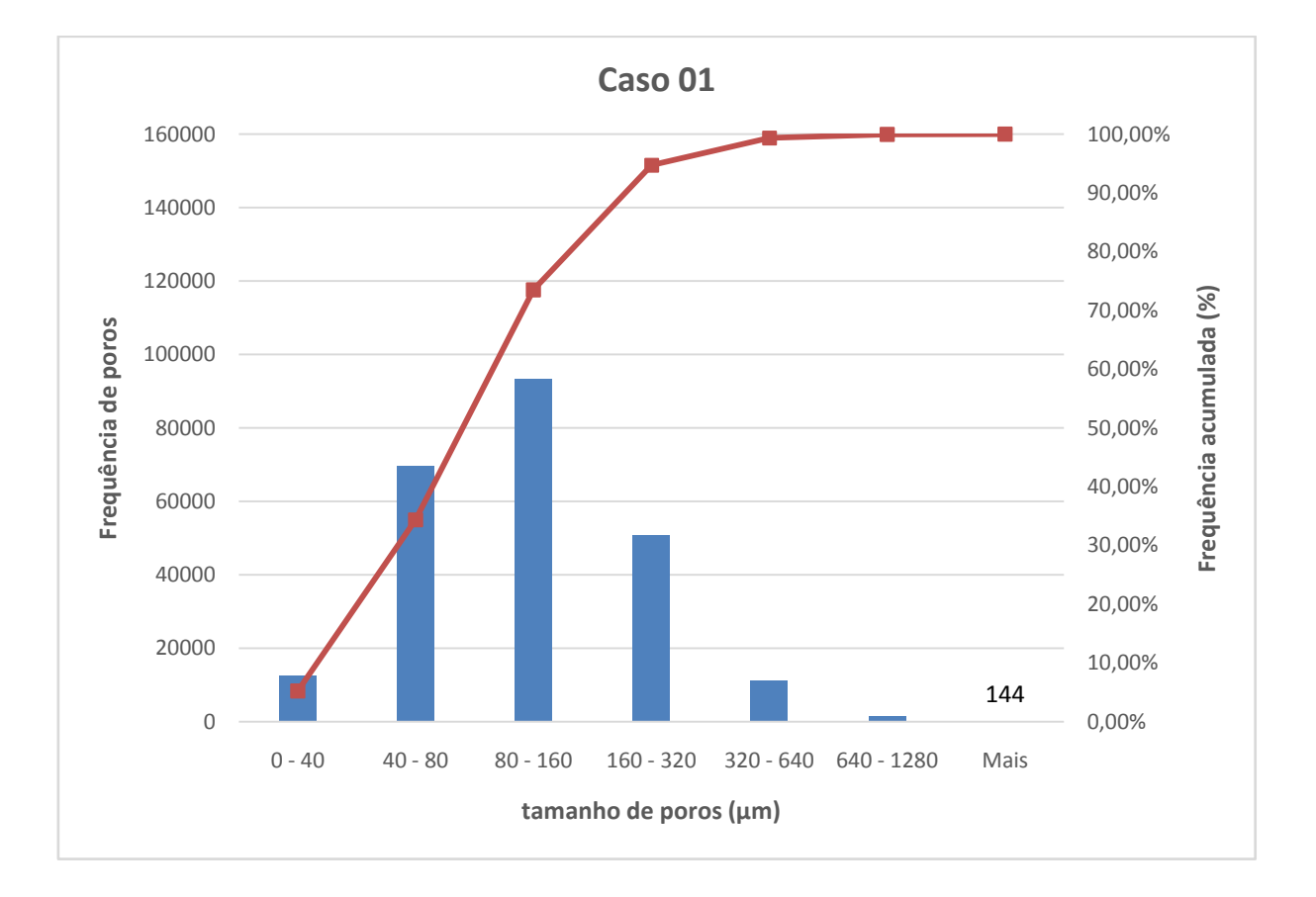

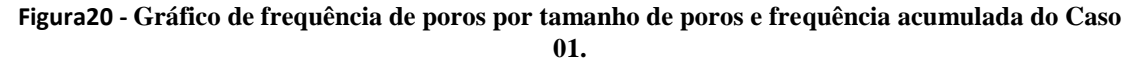

Neste caso o filtro escolhido foi de cobre com 0,5 mm de espessura, o que também gera uma grande influência na resolução espacial, como será visto posteriormente na discussão dos casos 06 e 07, onde houve alteração nos filtros. Nota-se no espectro apresentado na figura 21 os fótons de energia até 30keV são completamente barrados aumentando a energia efetiva para aproximadamente 70 kV.

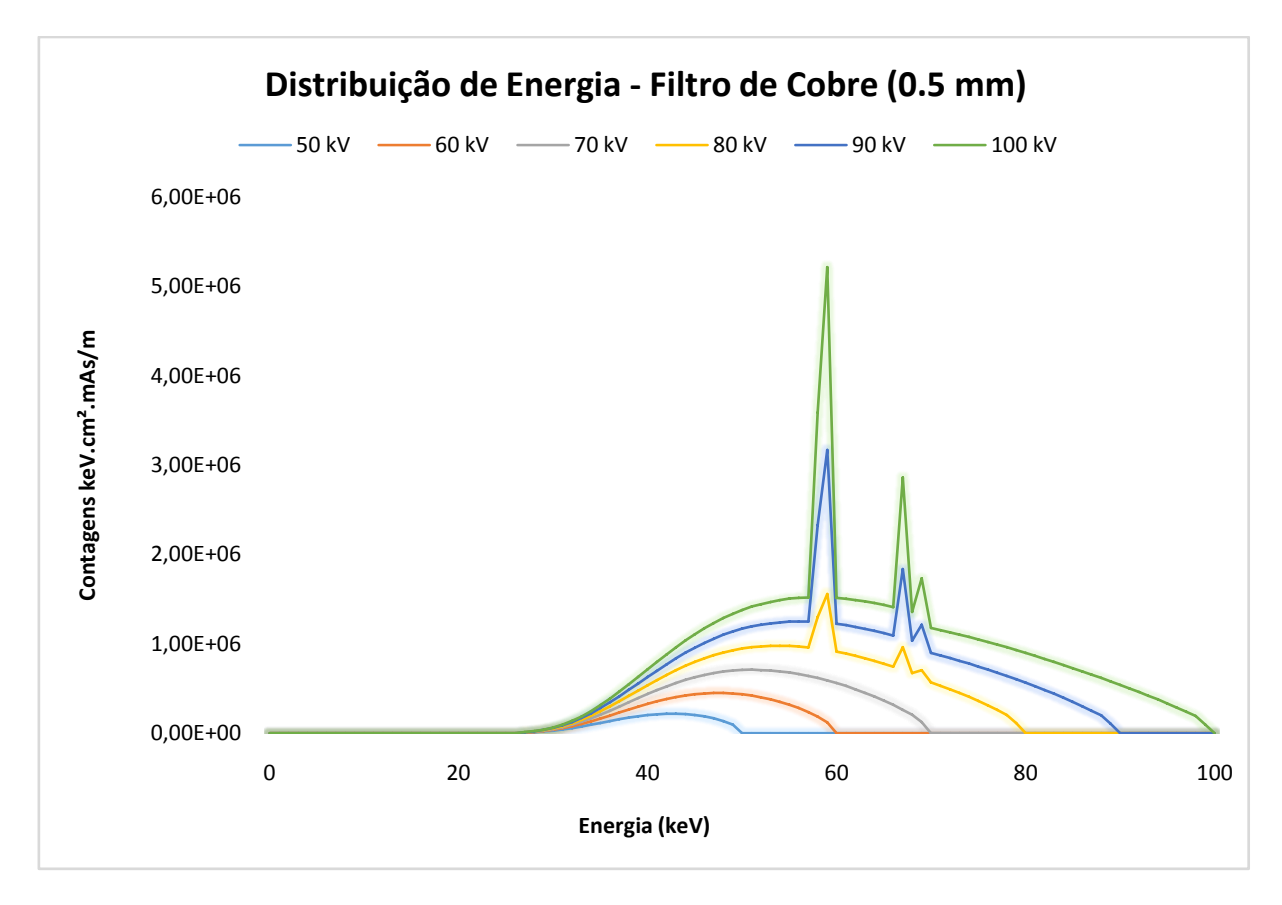

**Figura21 - Espectro de raios X filtrado por 0,5 mm de cobre simulado no MCNPX (ARAUJO** *et al,*  **2016)**

### **V.II.II – Caso 02**

Abaixo no gráfico presente na figura 22, observa-se que a frequência de poros em todos os intervalos de tamanho foi muito baixa. Houve uma redução significativa na porosidade que foi de apenas 2,97%.

Outro detalhe que pode ser observado é a ausência de poros no intervalo entre 0 e 40 µm, isso se justifica devido a resolução espacial da imagem que, de acordo com o gráfico da figura 12, apresentada anteriormente,para tamanho de pixel de 36,32µm e matriz 1120 x 1120, a resolução espacial é de aproximadamente 60µm, não sendo possível contabilizando poros abaixo desse valor.

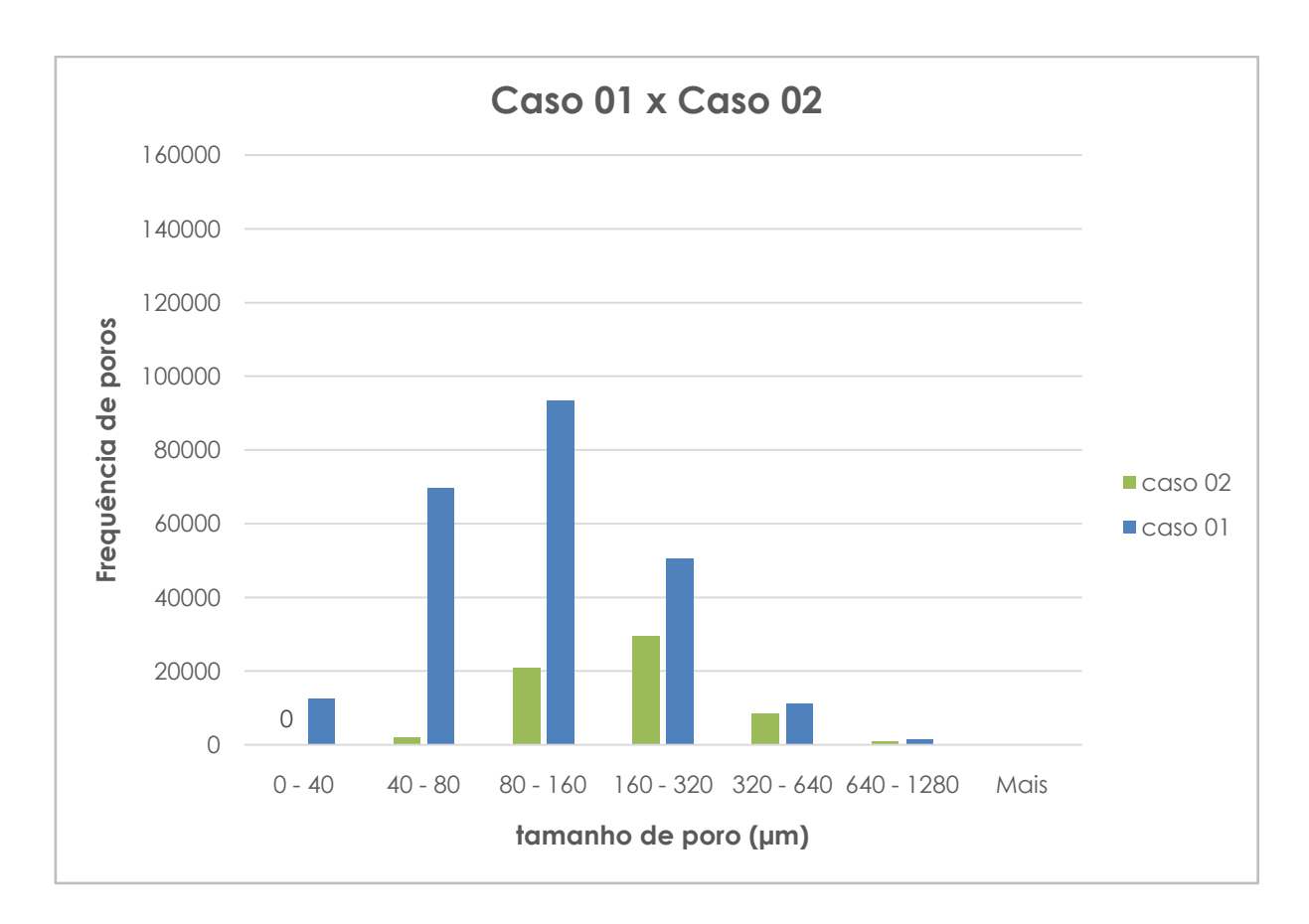

**Figura 22 - Gráfico de frequência de poros por tamanho de poros e frequência acumulada do caso 02.**

#### **V.II.III – Caso 03**

Como já foi observado no caso anterior, o tamanho de pixel efetivo é um parâmetro que influencia muito na resolução espacial. Nessa situação em que o tamanho de pixel foi aumentado pode-se observar através do gráfico na figura 12que a resolução aumentou para um pouco mais de 70µm, o que impede que poros no primeiro intervalo (0 a 40µm)sejam contabilizados, além de não contabilizar poros entre 40 e 70 µm, o que reduz de forma significativa a frequência de poros no intervalo entre 40 e 80µm.

Do mesmo modo observa-se que a resolução nessas condições se encontra pior que no caso 02, mostrando que a influência do tamanho de pixel efetivo é maior que da matriz do detector, dado que utilizou-se a maior matriz.

O valor de porosidade encontrado teve o valor reduzido, e assim como esperado, a porosidade é inferior a que foi encontrada no caso 02 devido ao que foi discutido anteriormente, sendo de apenas de 2,20%.

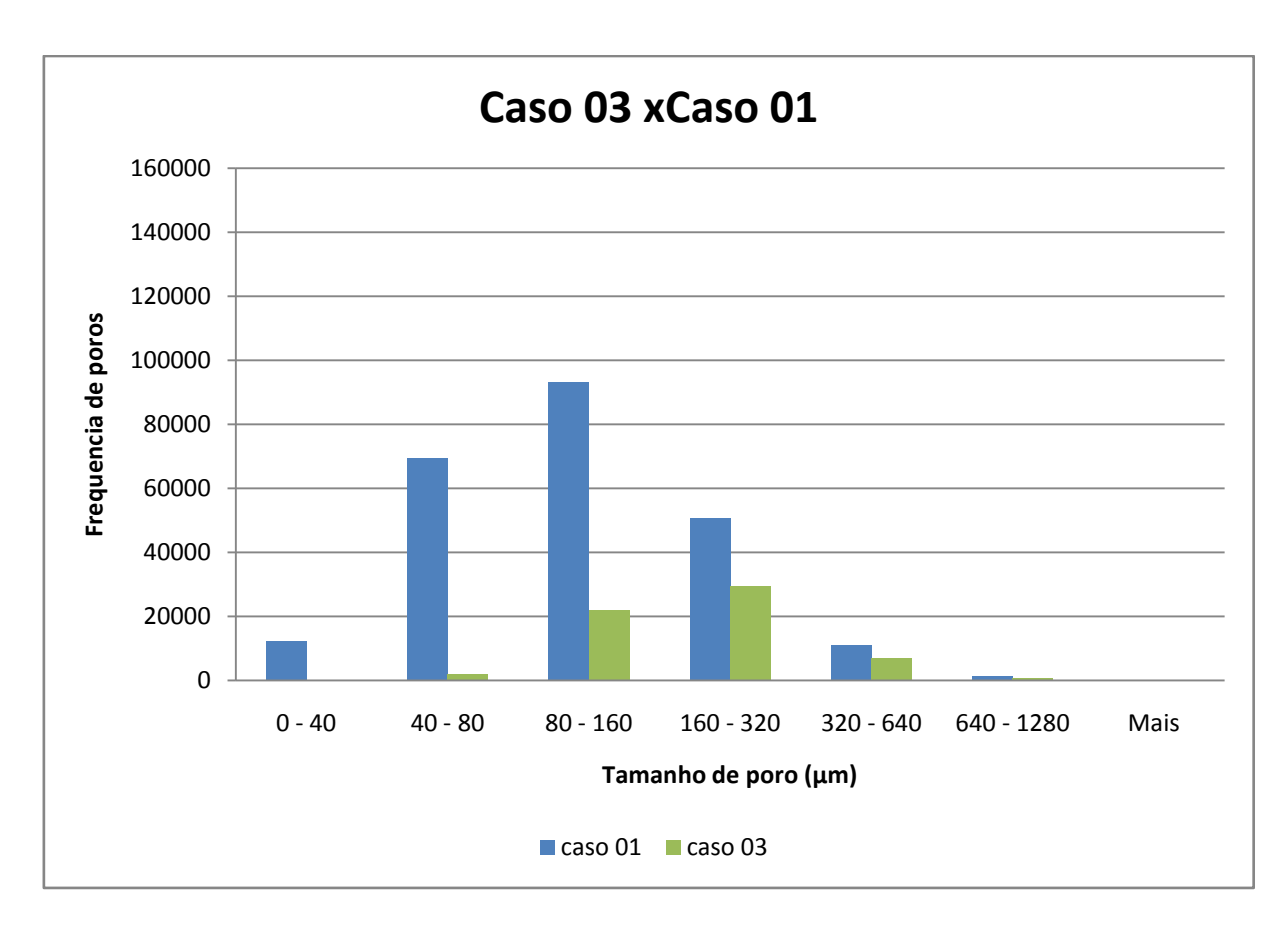

**Figura23 - Gráfico de frequência de poros por tamanho de poros e frequência acumulada do caso 03.**

#### **V.II.IV – Caso 04**

Como foi discutido nos capítulos anteriores, o número de *frames* é responsável por melhorar a qualidade de imagem através do aumento da SNR.Com isso, observa-se que na figura 24 que a amostra escaneada com 15 *frames*(caso 04) encontra-se mais nítida e com as bordas mais bem definidas quando comparadas ao caso 01, onde utilizou-se 5 *frames*.

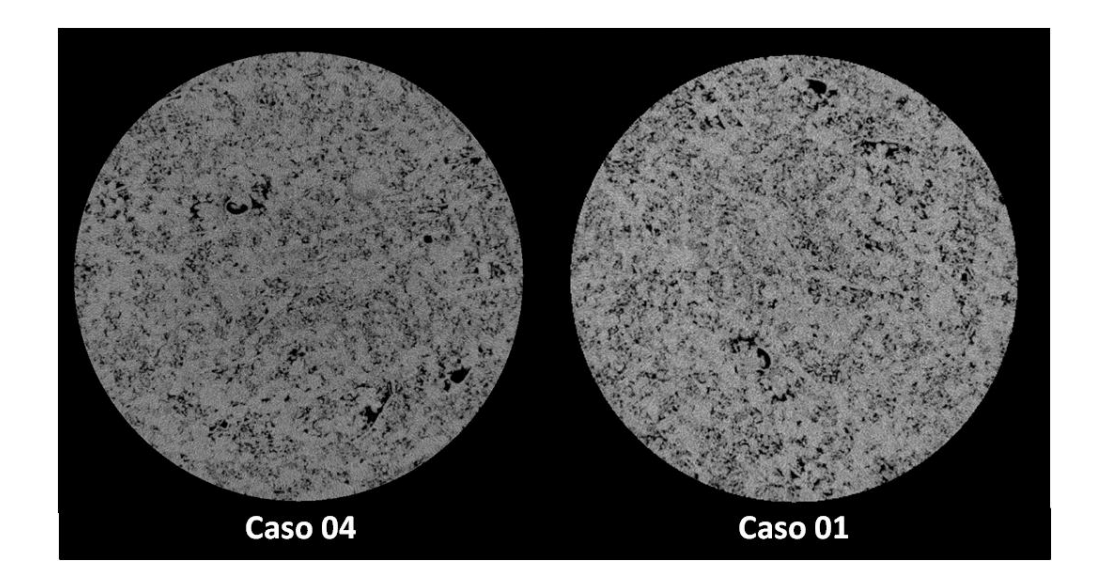

**Figura24 - Comparação das imagens em escala de cinza dos casos 01 e 04.**

No gráfico da figura 25tem-se um aumento na frequência de poros no intervalo de 0 a 40 µm. Isso pode ser justificado, como visto na imagem, porque os poros menores se tornaram mais nítidos sendo captados, o que não foi possível para caso 01, devido uma presença maior de ruído. Outro fato observado foi devido as bordas estarem mais nítidas, não foram superestimadas, isso fez com que a porosidade fosse de 5,83%, ficando abaixo da encontrada no caso 01 que foi de 6,99%. Contudo a melhora na qualidade de imagem, em determinadas situações, pode não justificar o tempo de aquisição, que nesse caso foi de aproximadamente 4 hs e 18 min, fator esse considerado na otimização.

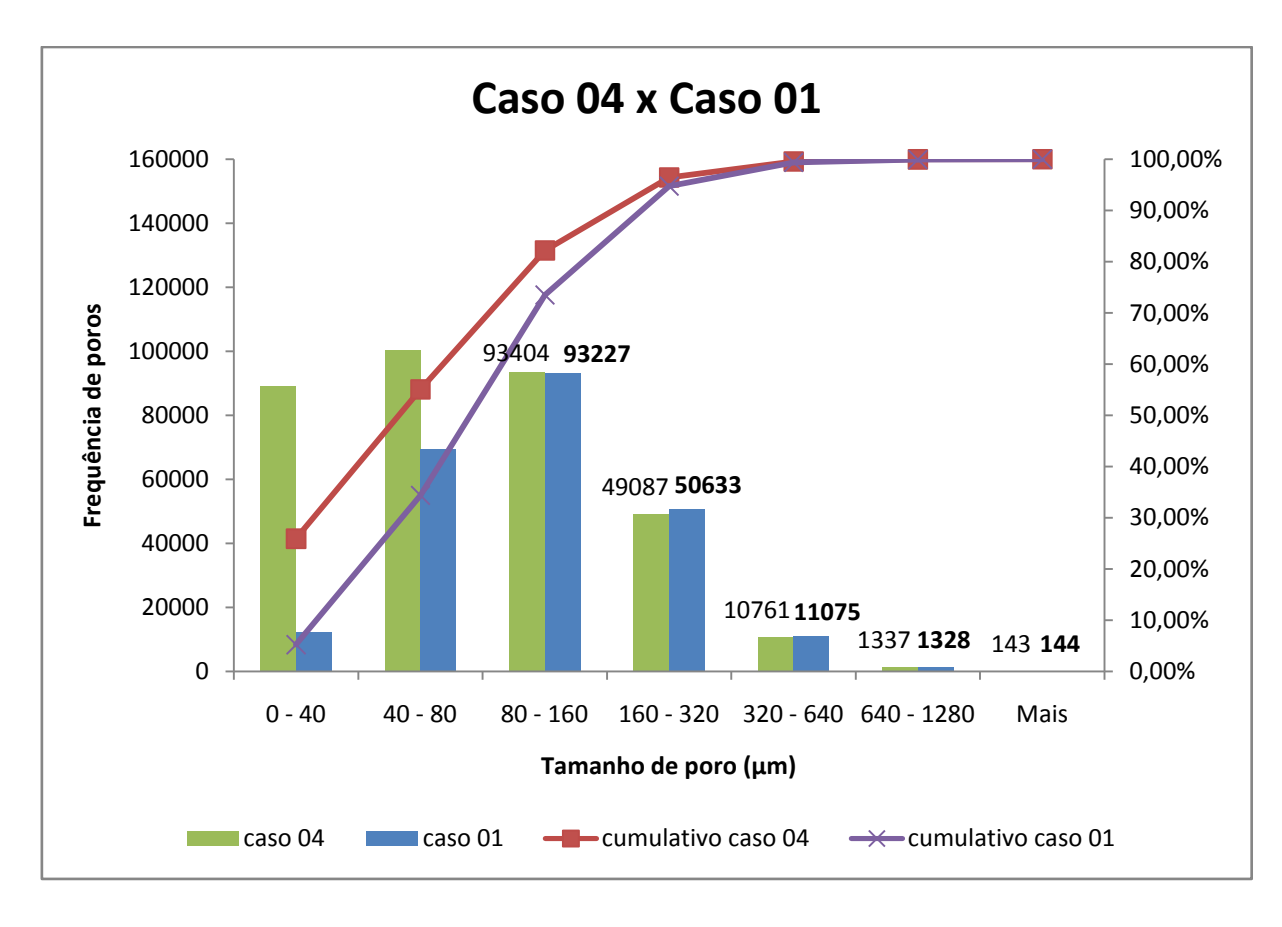

**Figura25 - gráfico de frequência de poros por tamanho de poros e frequência acumulada do caso 04. V.II.V – Caso 05**

O caso 05 traz a discussão sobre a influência da tensão e corrente no contraste e consequentemente na resolução espacial, como já foi visto. Do momento que os raios X saem da fonte até o momento que são captados pelo detector os feixes sofrem diferentes interações e essas dependem da energia dos feixes (KNOLL, 2000).

Como já foi visto no capítulo de qualidade de imagem, feixes de baixa energia geram artefato chamado endurecimento de feixe, além de ter maior probabilidade de sofrer espalhamento Compton. Todos esses fatores são desfavoráveis a qualidade de imagem. Para barrar esses fótons de baixa energia o filtro utilizado nesse caso foi o de cobre de 0,5 mm. A figura 21 ilustra o espectro de raios X simulado para uma tensão de 100kV com filtro de cobre de 0,5 mm. Para essa situação a energia efetiva média é de 62,79 keV (ARAUJO *et al*, 2016).

A baixa tensão usada nessa aquisição gerou muito ruído na imagem, fazendo com que regiões de baixos níveis de cinza fossem contabilizadas como poro. Na figura 27pode-se ver que no interior do círculo, sinalizado com as setas laranjas, existem micro

poros que, em situações normais, não seriam considerados, ou seja, falsos poros. Esses quando contabilizados aumentam a frequência de poros nos intervalos menores (figura 28). Por esse motivo, a porosidade para esse caso foi de 8,54%, sendo a maior entre todos os casos estudados.

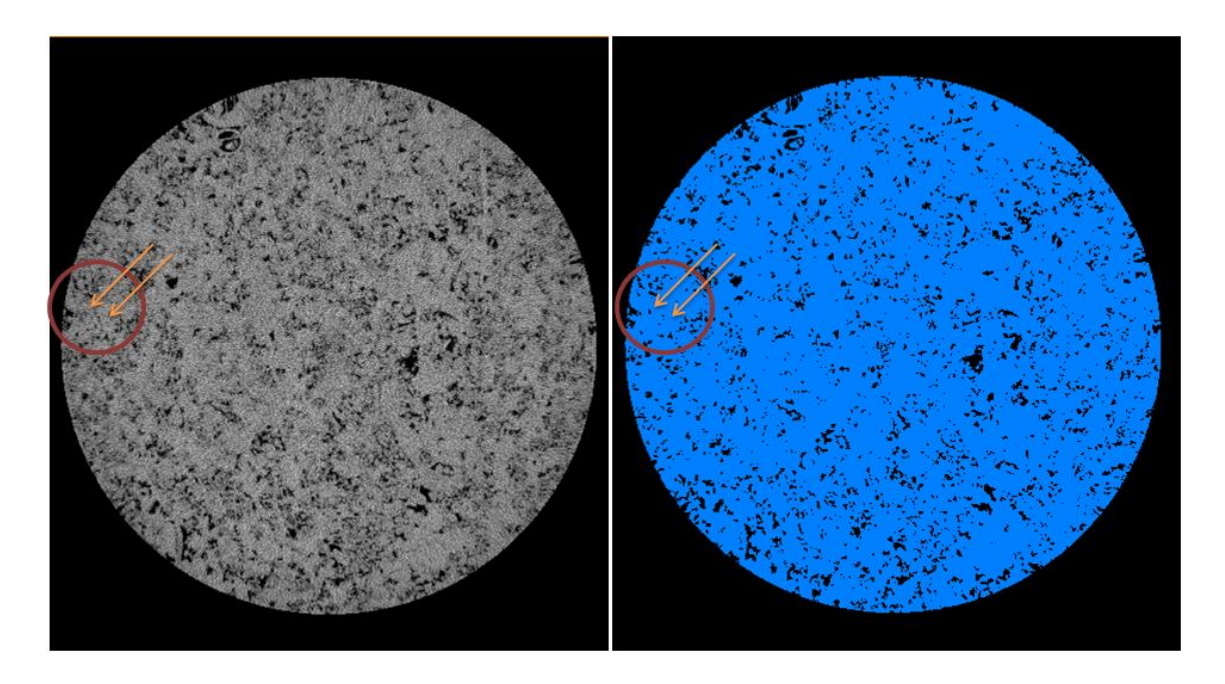

**Figura26 - comparação da imagem em escala de cinza com a imagem binarizada. Nas setas em laranja é possível observar que foram contabilizados poros em tons de cinza que não era esperado.**

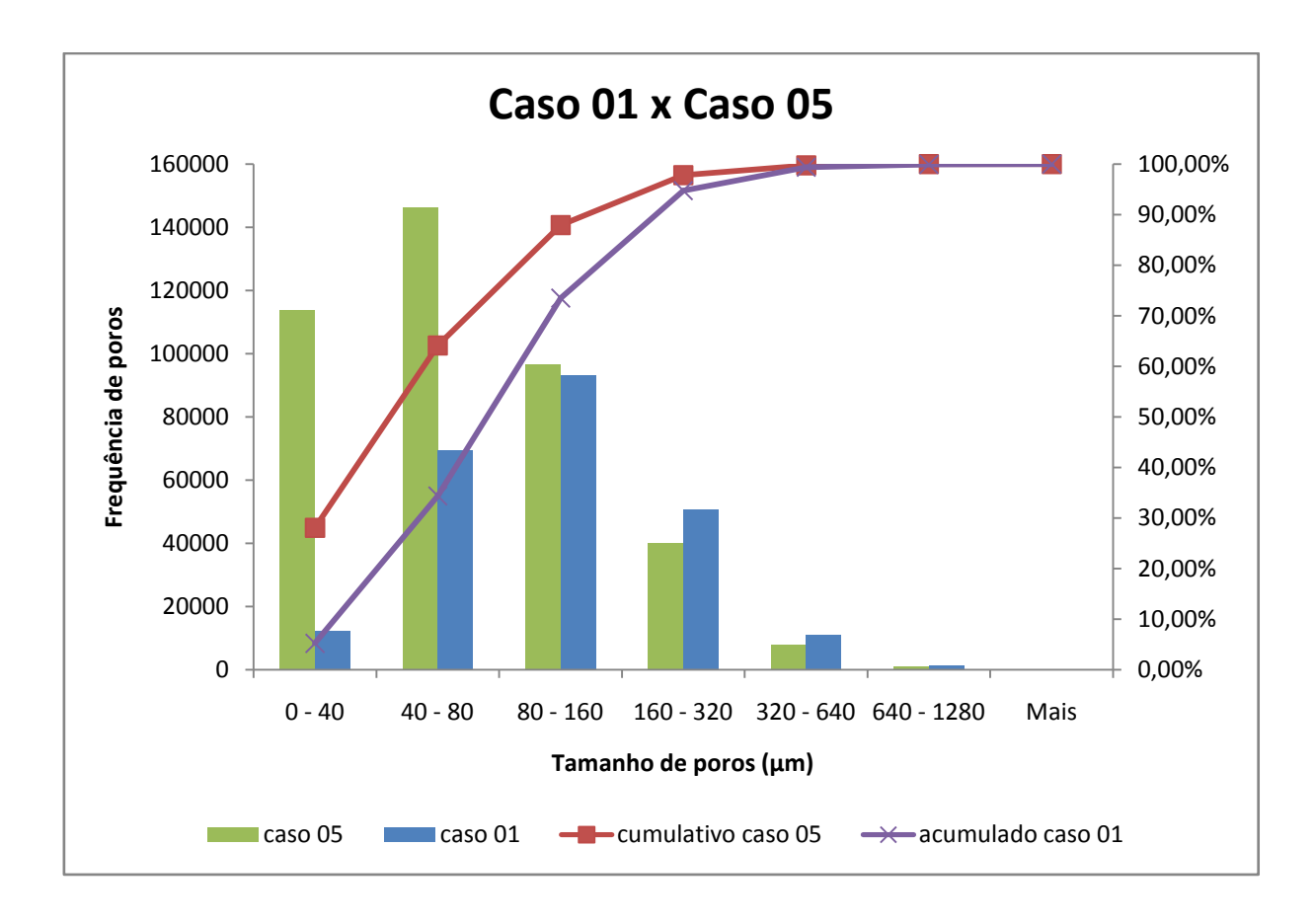

**Figura27 - Gráfico de comparação da frequência de poros entre o caso 01 e caso 05 V.II.VI – Casos 06 e 07**

Os casos 06 e 07 serão avaliados juntos para melhor compreender a influências do uso dos filtros no contraste e, consequentemente, no cálculo da porosidade. O processo de reconstrução, responsável pela correção de artefatos, possibilita uma melhora na qualidade da imagem, ainda que escaneadas em situações desfavoráveis.Dessa forma,observa-se que, mesmo com filtros diferentes, foi possível obter imagens similares através da correção do endurecimento de feixe. Isso justifica a semelhança nos gráficos de frequência de poros.

Os resultados apresentaram uma semelhança entre os dois casos (figura 29). Os valores de porosidade ficaram muito próximos, sendo de 4,16% e 3,62%, para os casos 06 e 07 respectivamente.Contudo, ainda que utilizando os mesmos THs, o processo de segmentação depende da interpretação do programa através do uso do gradiente de imagem, tendo uma pequena variação para cada caso. Na figura 30, sinalizado em roxo, pode-se observar um exemplo da diferença na segmentação para os dois casos, e estes comparados ao caso 01.

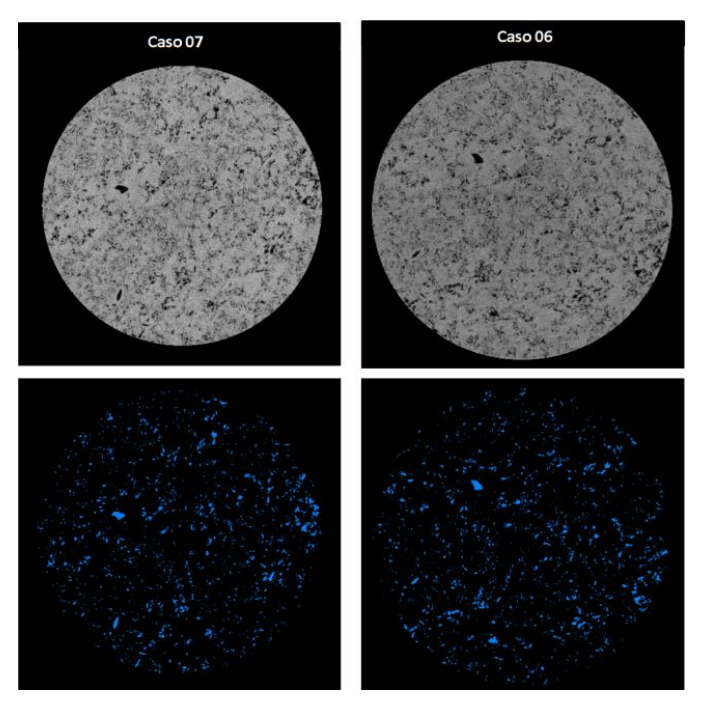

**Figura28 - Comparação dos casos 06 e 07 de acordo com a suas imagens binarizadas.**

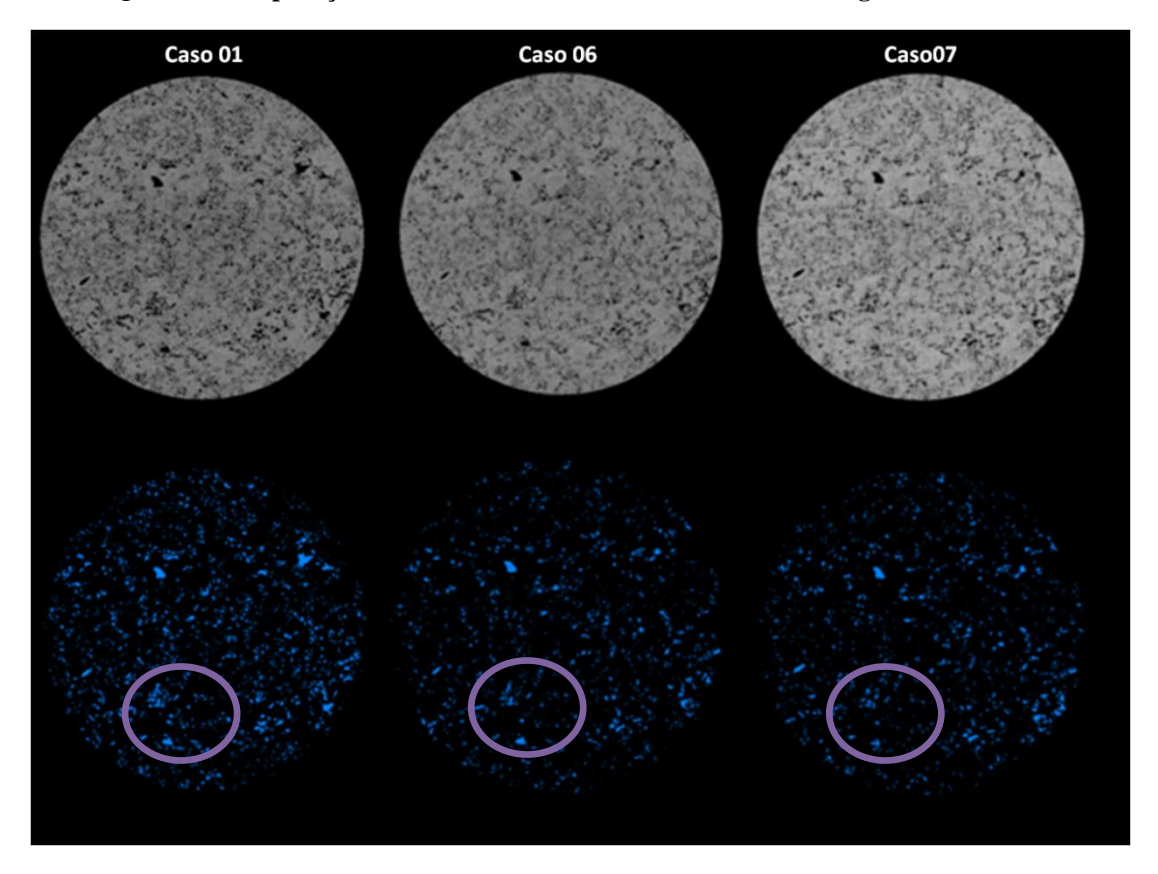

**Figura29 - Comparação dos casos 01, 06 e 07, respectivamente, em escala de cinza e poros. Nos círculos, é possível observar os poros que foram contabilizados em cada caso.**

Os filtros físicos, como já discutido em capítulos anteriores, tem como objetivo absorver fótons de baixa energia aumentando a energia efetiva do espectro de raio X. O nível de filtração varia de acordo com o material desse filtro, a espessura e seu coeficiente de atenuação, fator esse que varia com o número atômico do material.

A energia efetiva do espectro de raios X sem uso de filtro fica na faixa de 40keV e é aumentada para 50keV com o uso do filtro de alumínio de 1,0mm. Esses valores mostram que o filtro de alumínio só absorve fótons de baixa energia e os fótons característicos da camada L do tungstênio, sinalizado como o pico no início do espectro. Os espectros simulados sem e com filtro estão apresentados nas figuras 31 e 32, respectivamente.

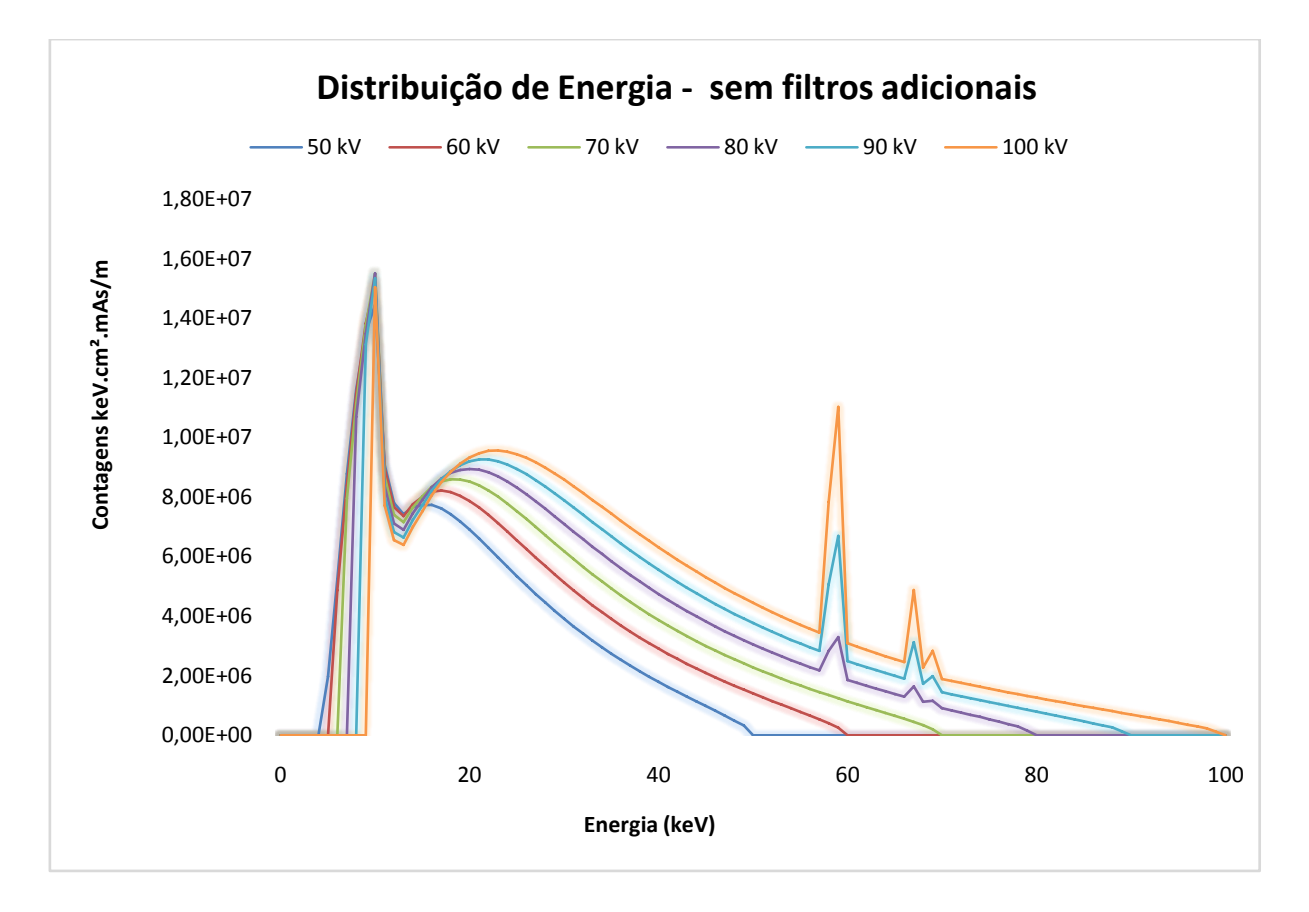

**Figura30 - Espectro de raios X sem uso de filtro físico (ARAUJO** *et al***, 2016).**

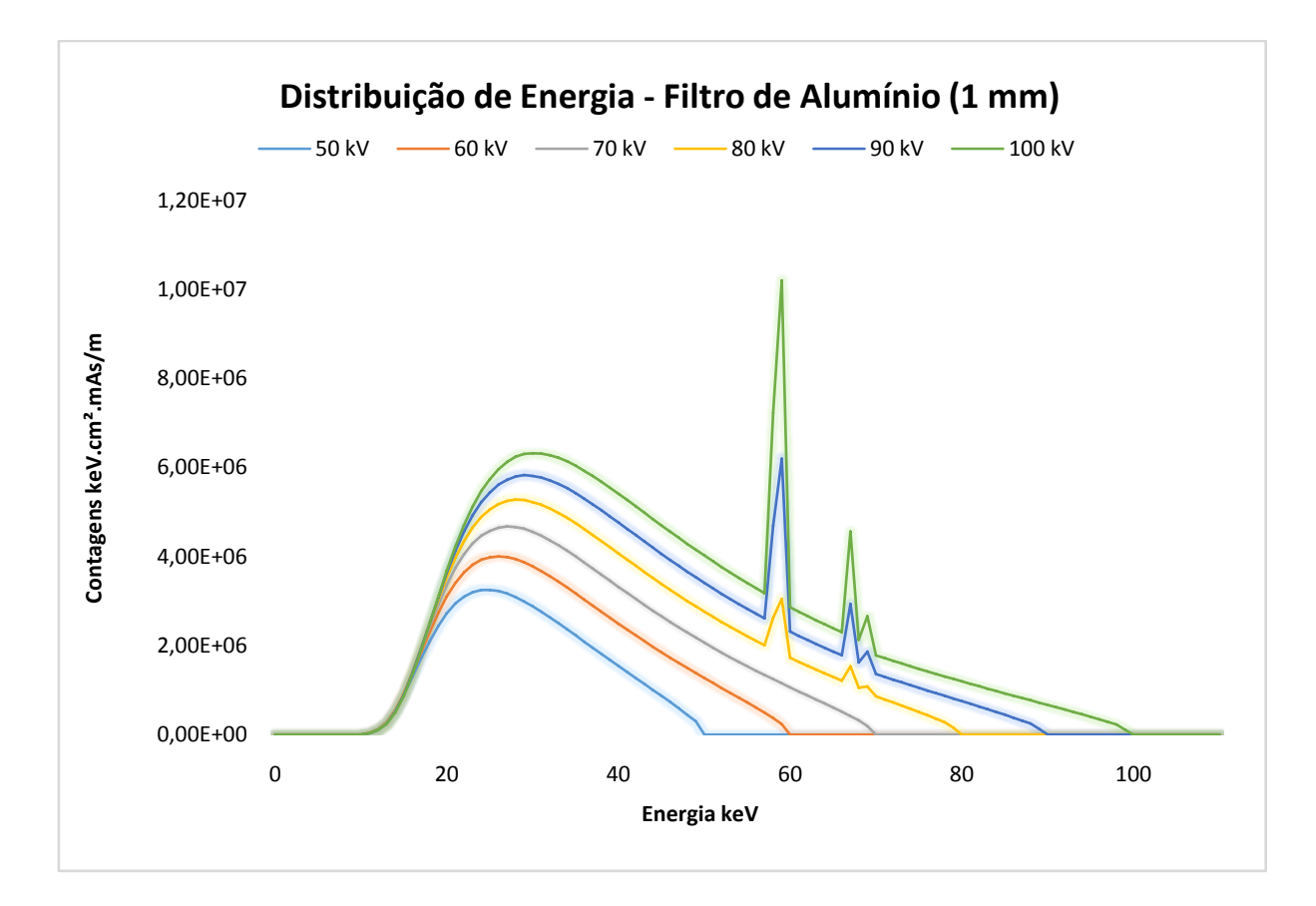

**Figura31 - espectro de raios X com uso de filtro de alumínio de 1mm (ARAUJO** *et al***, 2016).**

O valor encontrado para porosidade de ambos os casos, assim como as frequência de poros (figura 33), mostram que o filtro de alumínio não é adequado para esse tipo de amostra, uma vez que não difere significativamente comparado a ausência de filtro.

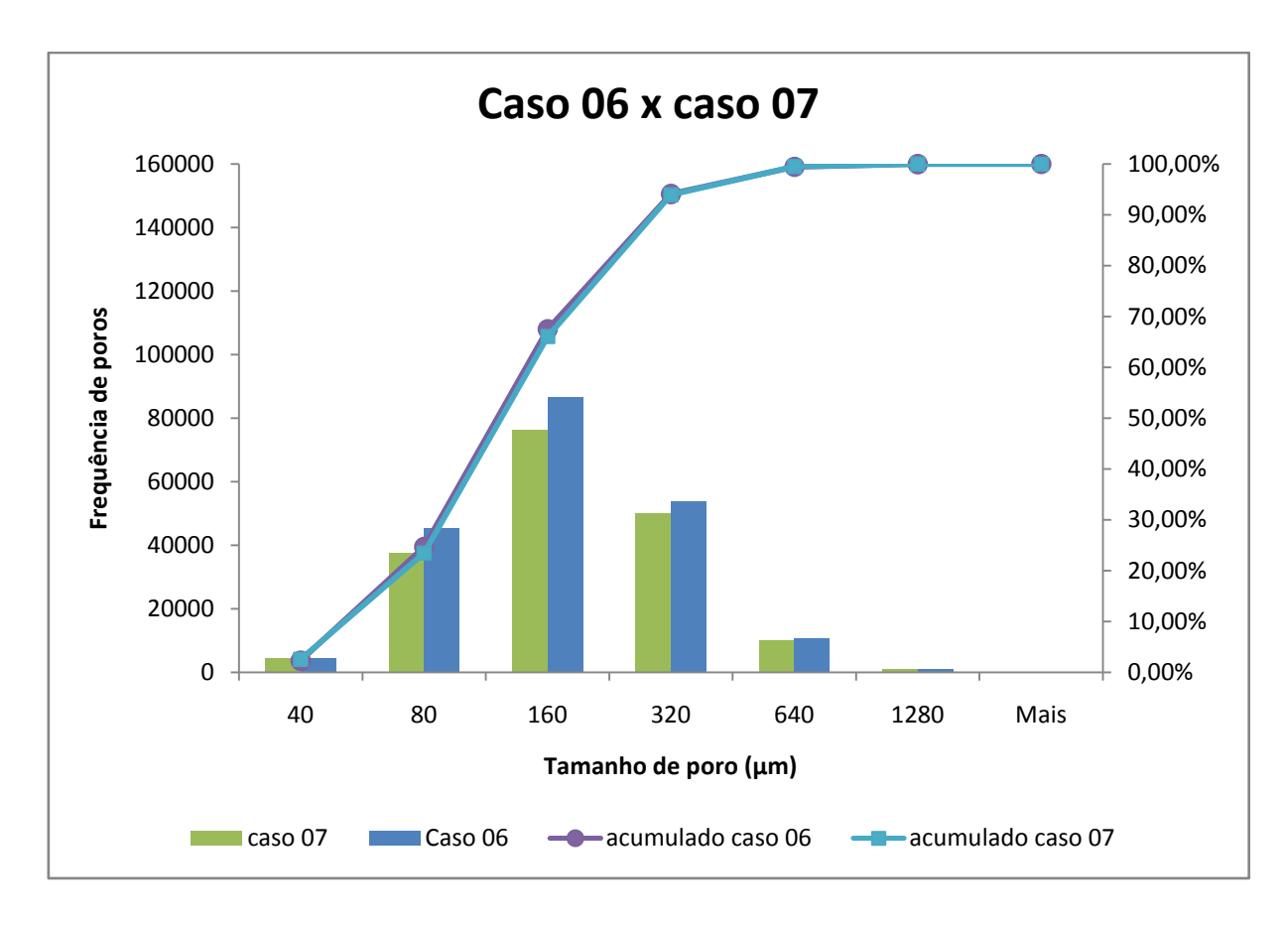

**Figura32 - Gráfico de frequência de poros por tamanho de poros e frequência acumulada dos casos 06 e 07.**

#### **V.II.VII – Caso 08**

O diferencial desse caso está na interpolação das imagens devido a rotação parcial de 180º. A interpolação das imagens gera uma perda de detalhes e ruído, causando perda na qualidade de imagem.

Apesar dos ruídos gerados na imagem, o valor de percentual de porosidade encontrado foi bem próximo ao valor encontrado para a situação ideal. Isso pode ser justificado devido as ferramentas de reconstrução que reduzem os artefatos na imagem e suavizam os ruídos.

Entretanto, através da figura 34 nota-se a presença de ruídos que podem ser confundidos com micro poros. Uma alternativa para isso foi o aumento da suavização da imagem no momento da reconstrução, impedindo que parte desses ruídos fossem confundidos com micro poros e tornando a segmentação mais "realista", comparada a situação referência, (caso 01). Na figura 34 podemos comparar para mesmos intervalos de TH a diferença na segmentação para as duas situações.

Essa informação pode ser confirmada através do gráfico na figura 35 onde ocorreu um aumento significativo da frequência de poros em todos os intervalos comparado ao caso 01.

A porosidade encontrada para reconstrução com maior suavização foi de 7,41%, enquanto a porosidade para menor suavização, a mesma para todas as reconstruções, foi de 7,92%, uma pequena diferença, mas que comparando os gráficos de frequência de poros por tamanho de poro apresentou uma diferença significativa, como pode ser visto no gráfico da figura 35.

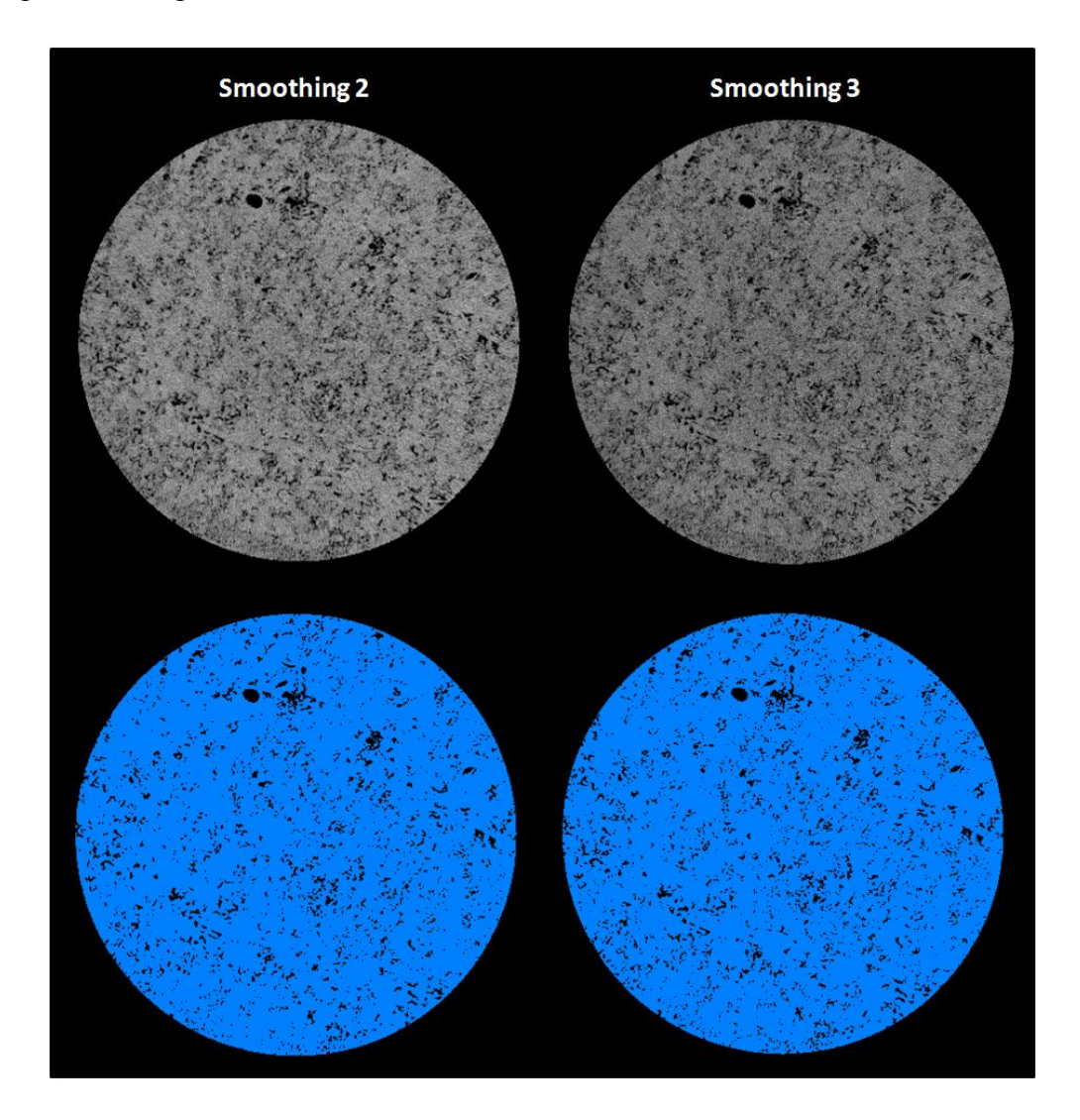

**Figura33 - Comparação das imagens em escala de cinza e binarizada do caso 08 para fator de suavização 2 e 3.**

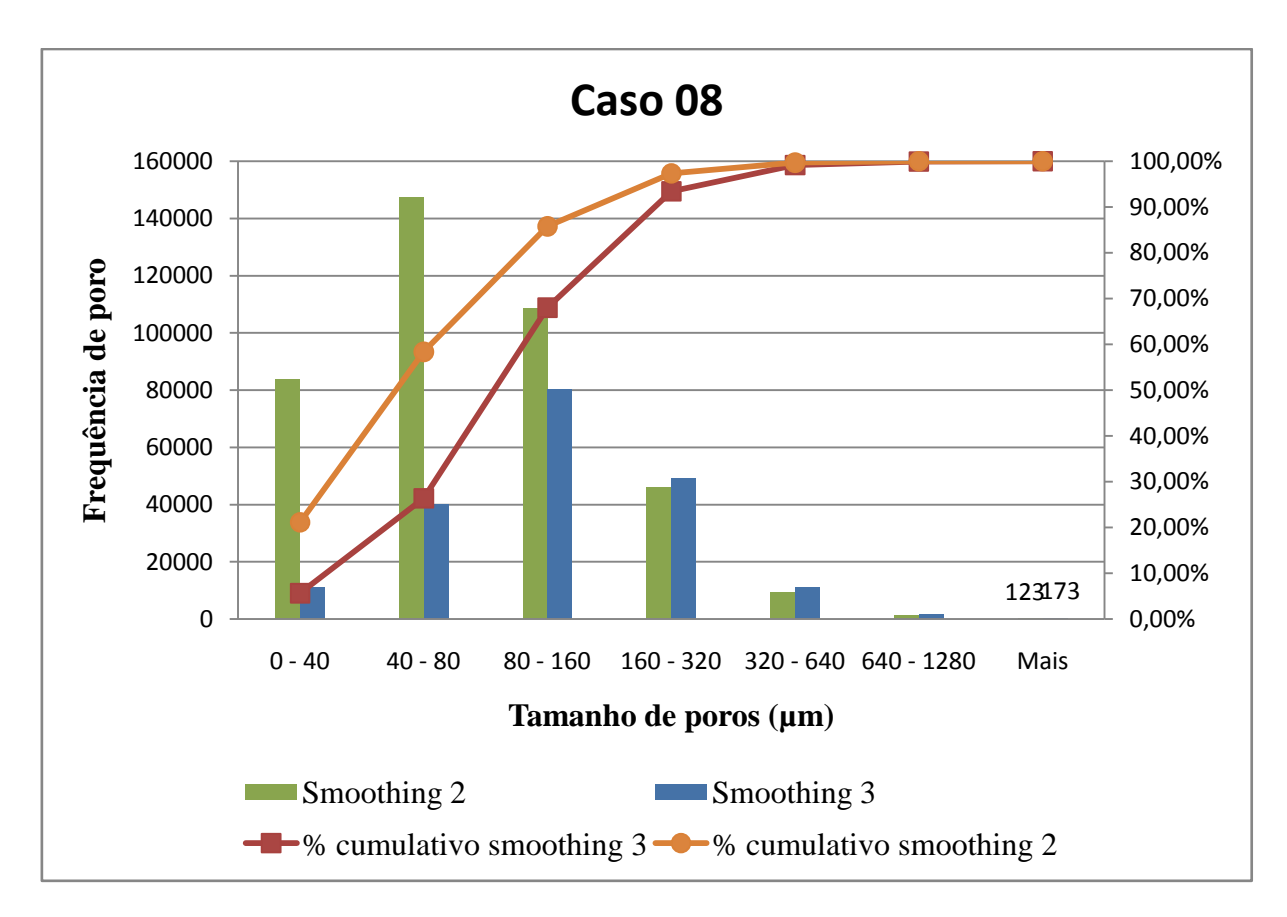

**Figura34 - Gráfico da frequência de poros por tamanho de poros e frequência acumulada do caso 08 para fator de suavização 2 e 3.**

### **V.II.VIII – Caso 09**

Assim como nos casos 06 e 07 discutidos anteriormente, o caso 09 também teve alteração no parâmetro filtro físico.

Enquanto para os casos 06 e 07, não houve ganho na qualidade da imagem por conta da ausência de filtro ou do uso do filtro de alumínio, para o caso 09a combinação dos filtros de cobre e alumínio apresentou uma boa qualidade de imagem.

Analisando os materiais usados nesse trabalho, alumínio, cobre e combinação de cobre e alumínio, tem-se que o coeficiente de atenuação linear do alumínio é de aproximadamente  $0,362 \text{ cm}^{-1}$  para 150keV que, comparado ao coeficiente de atenuação linear do cobre,  $1,544$  cm<sup>-1</sup> para energia de 140keV, é quase quatro vezes menor e, mesmo com maior espessura, absorve bem menos fótons de baixa energia. Contudo, ainda que não adequado para esse tipo de amostra, o filtro de alumínio se mostra importante quando combinado com o filtro de cobre, este sim de fundamental importância para aquisição desse tipo de amostra.

Pode-se observar, através da figura 36 como os filtros influenciam na nitidez e detalhamento das imagens, mostrando que para esse tipo de amostra as combinações com cobre são as melhores escolhas.

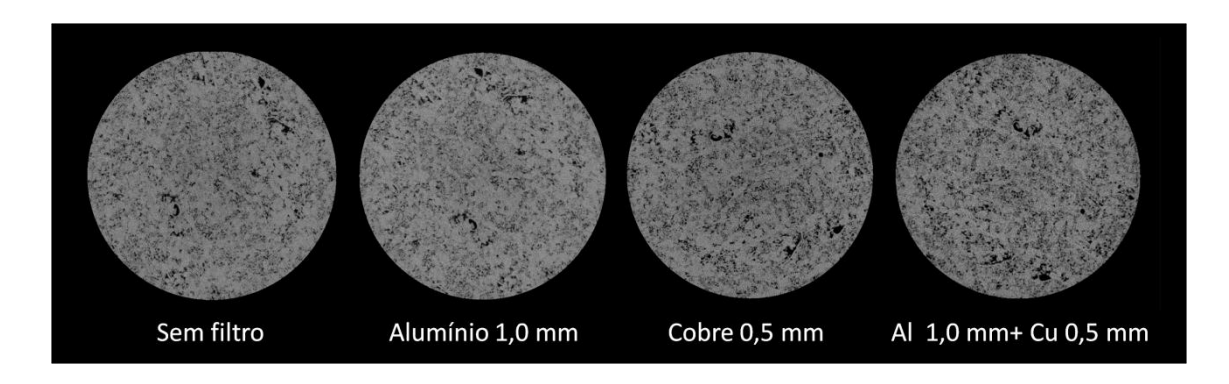

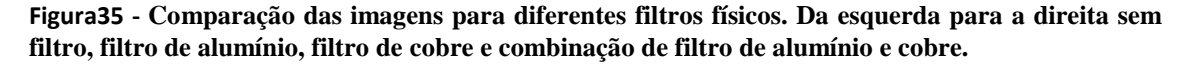

Os casos 01 e 09 apresentaram resultados similares tanto em porosidade, 6,99% e 7,60% respectivamente, quanto em frequência de poros, como pode ser observado no gráfico da figura 37.

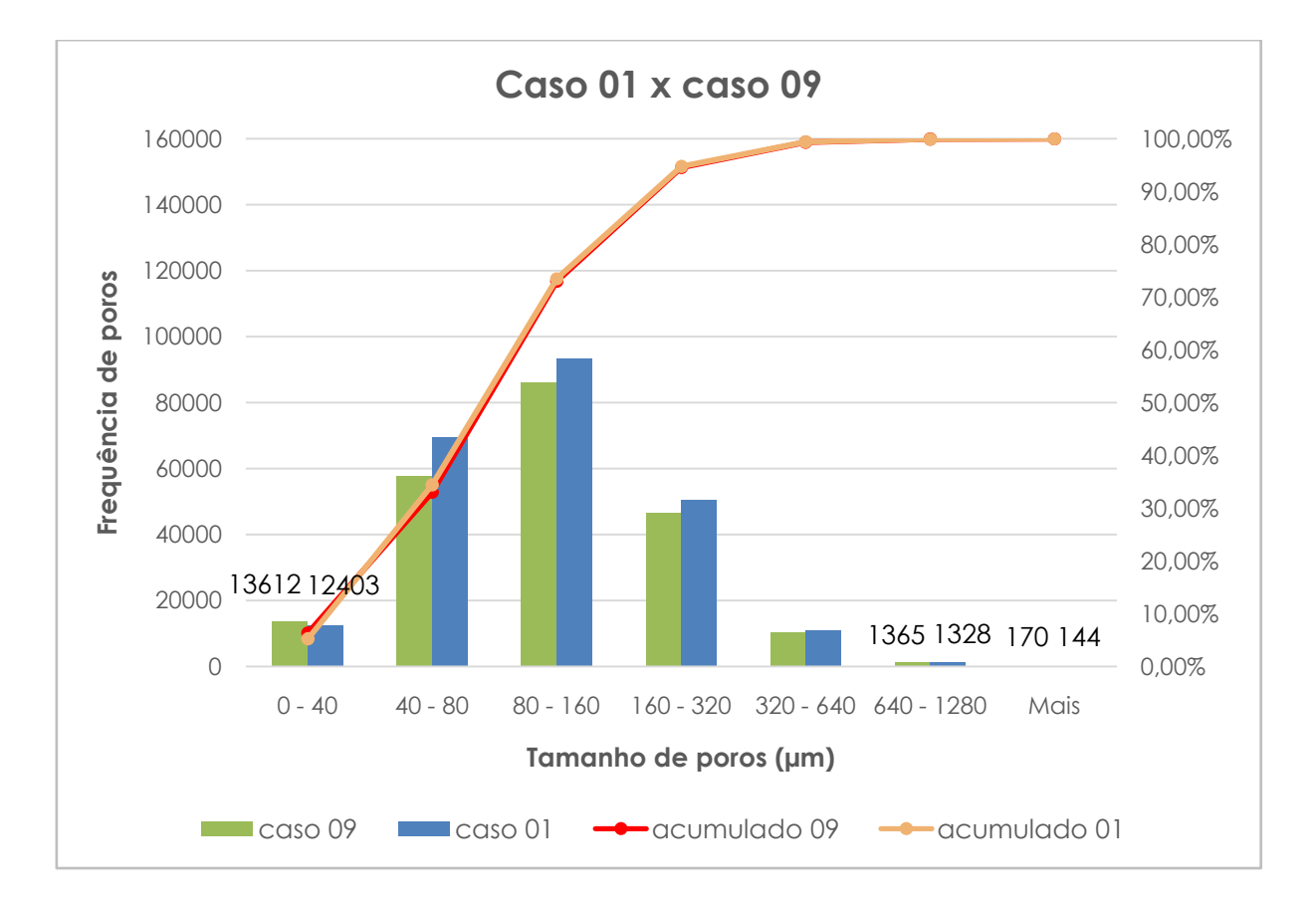

**Figura36 - Gráfico de frequência de poros por tamanho de poros e frequ6encia acumulada dos casos 01 e 09.**

#### **V.III - Amostra inteira**

A amostra inteira foi escaneada em cinco *scans* e, assim como nos outros casos foi utilizado um ROI circular de 35,12 mm e retiradas alguns fatias do topo e da base que apresentavam mais artefatos. Seu processamento e segmentação foi dividido em cinco partes devido ao alto custo computacional, e os dados coletados foram analisados em conjunto e individualmente.

Na tabela 3 pode-se observar a porosidade encontrada em cada uma das partes da amostra. Nota-se que há uma variação da porosidade ao longo da amostra, enfatizando as característica típicas do complexo espaço poroso das rochas carbonáticas.

| Porosidade por parte $(\% )$ |      |  |  |  |  |
|------------------------------|------|--|--|--|--|
| Parte 1                      | 7,28 |  |  |  |  |
| Parte 2                      | 6,95 |  |  |  |  |
| Parte 3                      | 6,95 |  |  |  |  |
| Parte 4                      | 5,24 |  |  |  |  |
| Parte 5                      | 4,99 |  |  |  |  |

**Tabela 3 - Porosidade da amostra inteira dividida em cinco partes.**

Entretanto, podemos observar que o valor de porosidade média obtida para a amostra inteira sendo de 6,29% é um valor representativo, assim como o valor obtido no caso 01 para apenas 1 scan, 6,99%, o que mostra que para esse tipo de rocha, *Indiana limestone*, plugs de tamanhos menores podem ser representativos. Abaixo, no gráfico da figura 38 nota-se que a frequência percentual de poros para a amostra inteira e para caso 01 apresentam similaridade.

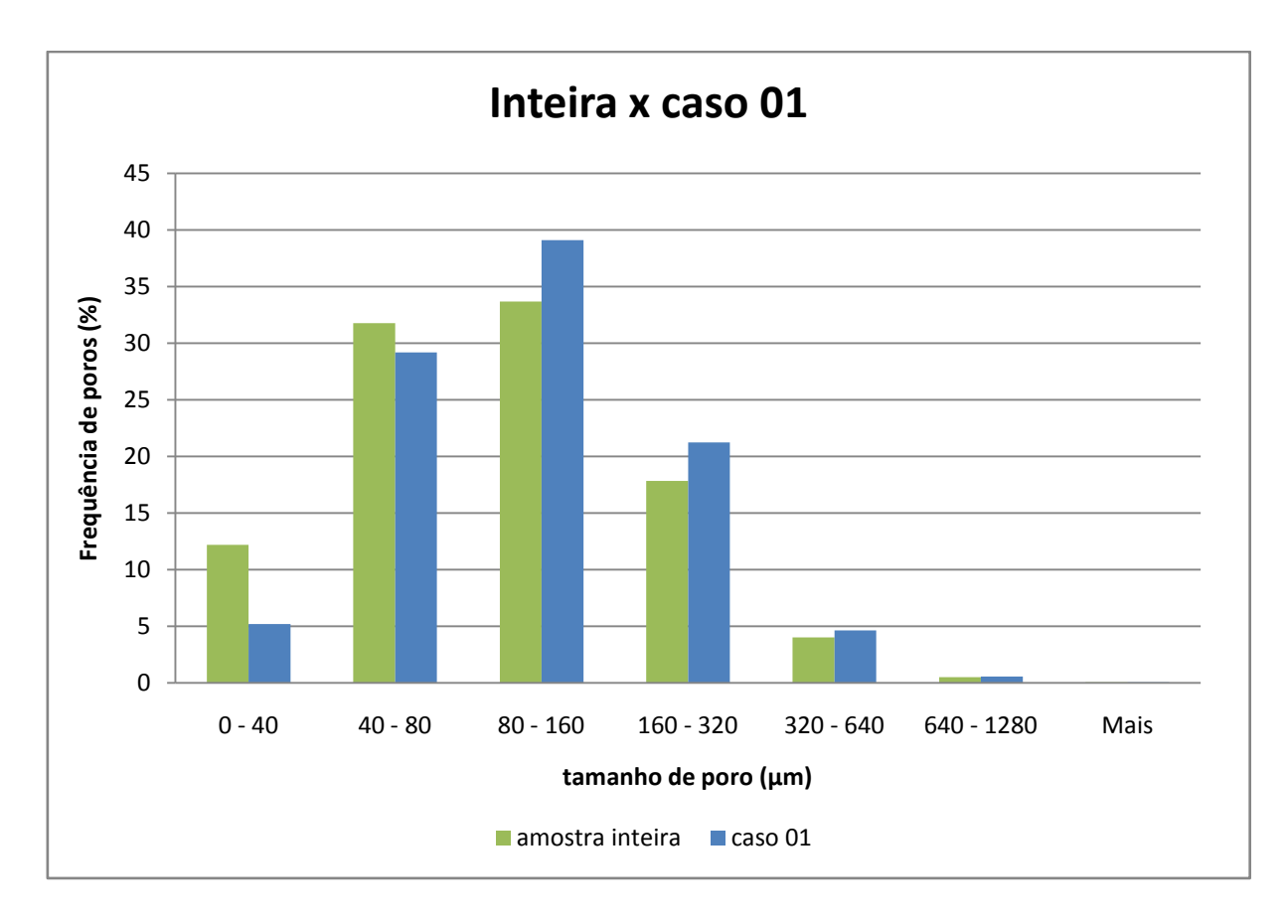

**Figura37 - gráfico de frequência percentual de poros por tamanho de poros da amostra inteira e caso 01.**

# **CAPÍTULO VI**

## **CONCLUSÃO**

Primeiramente, é possível observar a importância da reconstrução para a qualidade da imagem devido a sua função em corrigir artefatos nas imagens geradas no momento da aquisição. Essas correções são o que possibilita que imagens escaneadas com parâmetros diferentes possam ter a mesma aparência ou aparências próximas e que possam ser comparadas no momento da segmentação com mesmo intervalo de TH. Por isso, as reconstruções devem ser realizadas com correções diferentes para cada situação e espera-se que os tons de cinza sejam similares após a reconstrução.

Em relação aos parâmetros de aquisição pode-se concluir através dos resultados obtidos que o uso de filtro físico é essencial na realização dos ensaios para esse tipo de amostra, garantindo com isso uma melhor qualidade de imagem, sendo que,dentre os testes realizados, o filtro de cobre, assim como a sua combinação com alumínio, se mostraram mais eficiente.

Além dos filtros foi observado que a energia é um fator importante no processo de aquisição,devido a necessidade de energia para "atravessar" a amostra e ser captada pelo detector. Dessa forma, comparados os casos com tensão de 100kV e 130kV, observou-se que essa pequena diferença resultou em perda de informação e, por isso, a tensão de 130kV pode ser considerada, dentro das limitações desse sistema, a melhor energia a ser usada para o objetivo considerando a espessura de 37,9 mm. Para amostras com espessuras menores a tensão de 100kV poderia ser adequada.

Em relação as matrizes do detector, pode-se concluir que, para mesma magnificação a matriz 2240 x 2240 fornece melhores resultados comparados a matriz 1120 x 1120, e que o tamanho de pixel efetivo é um fator de grande influência na resolução espacial. Portanto, quanto menor for o tamanho de pixel efetivo, melhor será a resolução espacial e, consequentemente, a qualidade de imagem.

Através da comparação entre os dados obtidos para a amostra inteira e o caso 01 também concluiu-se que amostras de *Indiana limestone* de comprimentos menores podem ser consideradas representativas, além de economizar em tempo de
escaneamento e processamento de imagem. Além disso, apesar de apresentar pequenas variações na porosidade ao longo de toda a amostra, as distribuições de poros percentuais são semelhantes e capazes de caracterizar esse tipo de rocha.

Outro quesito que foi estudado nesse trabalho foi o uso do método de *Watershed* comparado ao método global, método muito usado na segmentação de imagens, no caso 01. Os resultados constataram que ambos os métodos possuem benefícios e malefícios e devem ser usados com cautela. Entretanto, foi possível observar que para esse trabalho o método de *watershed* foi bastante consistente e ofereceu resultados quantitativos confiáveis.

Após análise de todos os resultados, verificou-se que a escolha de um limiar na segmentação ainda é um desafio para a técnica de microtomografia computadorizada, entretanto, é uma técnica de ensaios não destrutivo que disponibiliza ferramentas capazes de gerar resultados qualitativos e quantitativos, como imagens 2D e 3D de estruturas externas e internas com detalhes, além de fornecer volumes, áreas e distribuições de porosidade, informações importantes para caracterização de rochas carbonáticas, objetivo principal desse trabalho.

## **REFERÊNCIA**

ARAUJO, O. M. O., MACHADO, A. S., MACHADO, A. C., TELES, A. P., SANTOS, T. M. P., LOPES, R. T., 2016, "Espectro de raios X simulados para sistemas de radiografia e tomografia", **XXXIV - Congresso Nacional de Ensaios Não Destrutivos e Inspeção**.

ARH, W. M. *et al.*, 2005, "Confronting the carbonate conundrum", **Schlumberger Oilfield Rev.**, p. 18 – 29.

ARH, W. M., 2008, **Geology of Carbonate Reservoirs: the identification, description, and characterization of hydrocarbon reservoirs in carbonate rocks.** New Jersey, USA, John Wiley & Sons.

ARZILLI, F., CILONA, A., MANCINI, L., TONDI, E., 2016, "Using synchrotron Xray microtomography to characterize the pore network of reservoir rocks: A case study on carbonetes", **Advances in Water Resources**, v. 95, pp. 254-263.

BARRAUD, J., 2006. "The use of *watershed* segmentation and GIS software for textural analysis of thin sections."**J. Volcanol. Geotherm**. Res. 154, 17–23.

BUSHBERG, J. T., SEIBERT, J. A., LEIDHOLDT, E. M. JR., BOONE, J. M., 2002, **The Essential Physics Medical Imaging.** 2ed. Philadelphia, Lippincott Williams and Wilkins.

BUZUG, T. M., 2008, **Computed Tomography from Photon Statistics to Modern Cone-Beam CT.** Springer-Verlag Berlin Heidelberg.

CHURCHER, P. L., FRENCH, P. R., SHAW, J. C., SCHRAMM, L. L., 1991, "Rock Properties of Berea Sandstone, Baker Dolomite, and *Indiana limestone*", **Society of Petroleum Enginners**, v. 21044, pp. 431 - 446.

DOMINGUES, D. L. P., 2011, *Caracterização Geológica e Geomecânica de Travertinos.* M.Sc, Dissertação, Pontifica Universidade Católica do Rio de Janeiro, Rio de Janeiro, Brasil.

EUROPEAN COMMITTEE FOR STANDARDIZATION, EN 14784 – 1, "Classification of systems". Non-destructive testing – Industrial computed radiography with storage phosphor imaging plates, Part 1, 2005.

FELDKAMP, L, A., DAVIS, L. C., KRESS, W., 1984, "Practical cone-beam algorithm", *Jornal Optical Society of America,* v. 1, n. 6, pp. 612-619.

FREIRE-GORMALY, M., ELLIS, J. S., BAZYLAK, A., MACLEAN, H. L., 2015, "Comparing thresholding techniques for quantifying the dual porosity of *Indiana limestone* and Pink Dolomite", **Microporous and Mesoporous Materials**, v. 207, pp. 84-89.

GONZALEZ, R. C., WOOD, R. E., 2000, **Processamento de imagens digitais,** Edgard Blucher.

HAMAMMATSU PHOTONICS. "130Kv Microfocus X-Ray Source L9181-2". Iwata, Japão: 2012a, pp. 1-4.

HAMAMMATSU PHOTONICS. "Flat Panel Sensor Hamammatsu C7942SK - 05". Hamammatsu, Japão: 2012b, pp. 1-6.

HARA, T., TANCK, E., HOMMINGA, J., 2002, "The influence of microcomputed tomography threshold variations on the assessment of structural and mechanical trabecular boné properties", **Bone**, v. 31, n. 1, pp. 107.

KACZMARCZYK, J., DOHNALIK, M., ZALEWSKA, J., CNUDDE, V., 2010, "The interpretation of X-ray Computed Microtomography images of rocks as an application of volume image processing and analysis.", pp. 23-30.

KNOLL, G. F., 2000, **Radiation Detection and Measurement.** 3ed. John Wiley & Sons, Inc.

LIMA, I., APPOLONI, C., OLIVEIRA, L., LOPES, R. T., 2007, "Caracterização de materiais cerâmicos através da microtomografia computadorizada 3D", **Revista Brasileira de Arqueometria, Restauração e Conservação**, v. 1, n. 2, pp. 22 - 27.

LIMA, I., OLIVEIRA, M., ROCHA, P., SOUZA, F., ABREU, C. J., LOPES, R., 2010, "Porosity Determination by 3D High Resolution X Ray Computed Microtomography and Its Correlation with Gas Adsorption Technique".

MACHADO, A. C., 2012, *Estudo de parâmetros microestruturais de rochas reservatório para diferentes resoluções utilizando microtomografia computadorizada 3D.* M.Sc, Dissertação, Universidade Federal do Rio de Janeiro, Rio de Janeiro, Brasil.

MACHADO, A. C., LIMA, I., LOPES, R. T., 2014, "Effect of 3d computed microtomography resolution on reservoir rocks", **Radiation Physics and Chemistry**, v.95, pp. 405 – 407.

MACHADO, A. C., OLIVEIRA, T. J. I., CRUZ, F. B., LOPES, R. T., LIMA, I., 2015, "X ray microtomography oh hydrochloric acid propagation in carbonate", **Applied Radiation and Isotopes**, v.96, pp. 129 – 134.

MACHADO, A. C., TELES, A. P., PEPIN, A., BIZE-FOREST, N., LIMA, I., LOPES, R. T., 2016, "Porous media investigation before and after hydrochloric acid injection on a pre-salt carbonate coquinas sample", **Applied Radiation and Isotopes**, v. 110, pp.  $160 - 163.$ 

MACHADO, A. S., 2015, *Caracterização geológica de rochas carbonáticas através da técnica de microtomografia computadorizada de raios-X.* D.Sc Tese, Universidade Federal do Rio de Janeiro, Rio de Janeiro, Rio de Janeiro, Brasil.

MARQUES, F. J. M. O., 2009, *Controlo de qualidade em tomografia computadorizada*. M.Sc, Dissertação, Universidade de Lisboa, Lisboa, Portugal.

OLIVEIRA, M. F. S., 2012, *Avaliação de meios geológicos porosos por técnicas atômicas e nucleares*. D.Sc. Tese, Universidade Federal do Rio de Janeiro, Rio de Janeiro, Rio de Janeiro, Brasil.

OLIVEIRA, M. F. S., LIMA, I., BORGHI, L., LOPES, R. T., 2012, "X ray microtomography application in pore space reservoir rock", **Applied Radiation and Isotopes**, v. 70, pp. 1376 – 1378.

OLIVEIRA, M. F. S., LIMA, I., FERRUCIO, P. I., ABREU, C. J., BORGHI, I., LOPES, R. T., 2011, "Petrophysical analysis of limestone rocks by nuclear logging and 3D high – resolution X-ray computed microtomography", **Nuclear Instruments and Methods in Physics Research A**, v. 652, pp. 905 – 910.

SKYSCAN: Skyscan 1173 - Enhanced material contrast by dual-energy microCT imaging Method, 2013. Disponível em [http://bruker](http://bruker-microct.com/products/downloads.htm)[microct.com/products/downloads.htm.](http://bruker-microct.com/products/downloads.htm)Acessado em 11 de fevereiro de 2017, 10:30.

SKYSCAN: Skyscan 1173 – NRecon User Guide, 2016. Disponível em [http://bruker](http://bruker-microct.com/products/downloads.htm)[microct.com/products/downloads.htm.](http://bruker-microct.com/products/downloads.htm)Acessado em 11 de fevereiro de 2017, 10:30.

TELES, A. P., 2016, *Aplicação da microtomografia computadorizada de Raios X por Dupla-Energia na caracterização de materiais porosos.* D.Sc, Tese, Universidade Federal do Rio de Janeiro, Rio de Janeiro, Brasil.

TELES, A. P., LIMA, I., LPES, R. T., 2016, "Rock porosity quantification by dual energy X-ray computed microtomography", **Micron**, v. 83, pp. 72 – 78.

VAN GEET, M., SWENNEN, R., WEVERS, M., 2000, "Quantitative analysis of reservoir rocks by microfocus X ray computerized tomography", **Sedimentary Geology**, v. 132, pp. 25 – 36.

VIDAL, F., ASSIS, J. T., LOPES, R. T., LIMA, I., 2014, "2D/3D Quantification of bone morphometric parameter changes using X ray microtomography with different pixel sizes", **Radiation Physics and Chemistry**, v. 95, pp. 227 – 229.

XAVIER, A. R., SIMOES, F., BRAGA, I., 2013, "Fluidos para estimulação de poços – acidificação e fraturamento hidráulico", Departamento de Engenharias e Tecnologia, São Mateus.